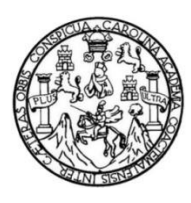

Universidad de San Carlos de Guatemala Facultad de Ingeniería Escuela de Ingeniería Ciencias y Sistemas

# **IMPLEMENTACIÓN DEL SISTEMA PARA LA GESTIÓN DE NOTAS DE ACTIVIDADES CURRICULARES DIRIGIDO A PROFESORES A NIVEL DE GRADO DE LA FACULTAD DE CIENCIAS MÉDICAS, UNIVERSIDAD DE SAN CARLOS DE GUATEMALA**

## **Elio Josué Antonio Alvarado Velásquez**

Asesorado por el Ing. Sergio Arnaldo Méndez Aguilar

Guatemala, mayo de 2018

### UNIVERSIDAD DE SAN CARLOS DE GUATEMALA

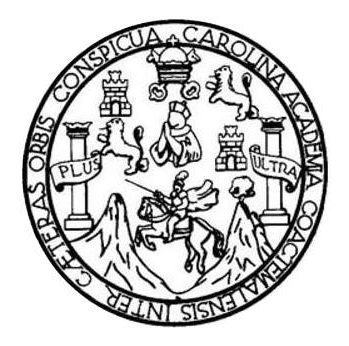

FACULTAD DE INGENIERÍA

# **IMPLEMENTACIÓN DEL SISTEMA PARA LA GESTIÓN DE NOTAS DE ACTIVIDADES CURRICULARES DIRIGIDO A PROFESORES A NIVEL DE GRADO DE LA FACULTAD DE CIENCIAS MÉDICAS, UNIVERSIDAD DE SAN CARLOS DE GUATEMALA**

TRABAJO DE GRADUACIÓN

PRESENTADO A LA JUNTA DIRECTIVA DE LA FACULTAD DE INGENIERÍA POR

# **ELIO JOSUÉ ANTONIO ALVARADO VELÁSQUEZ**

ASESORADO POR EL ING. SERGIO ARNALDO MÉNDEZ AGUILAR

AL CONFERÍRSELE EL TÍTULO DE

### **INGENIERO EN CIENCIAS Y SISTEMAS**

GUATEMALA, MAYO DE 2018

# UNIVERSIDAD DE SAN CARLOS DE GUATEMALA FACULTAD DE INGENIERÍA

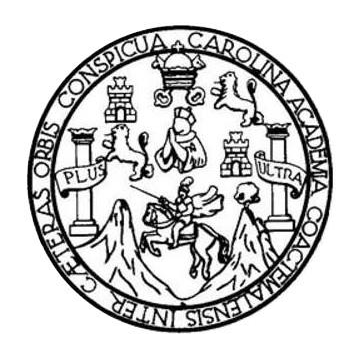

### **NÓMINA DE JUNTA DIRECTIVA**

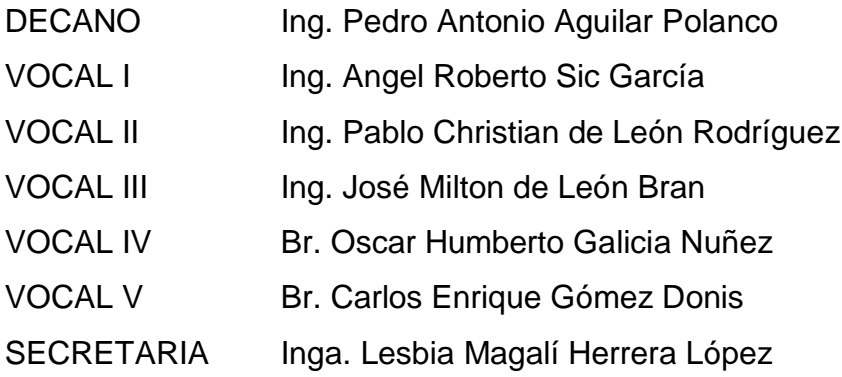

# **TRIBUNAL QUE PRACTICÓ EL EXAMEN GENERAL PRIVADO**

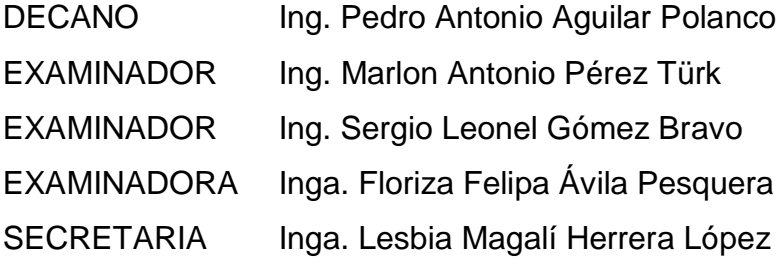

# **HONORABLE TRIBUNAL EXAMINADOR**

En cumplimiento con los preceptos que establece la ley de la Universidad de San Carlos de Guatemala, presento a su consideración mi trabajo de graduación titulado:

IMPLEMENTACIÓN DEL SISTEMA PARA LA GESTIÓN DE NOTAS DE ACTIVIDADES **CURRICULARES DIRIGIDO A PROFESORES A NIVEL DE GRADO DE LA FACULTAD DE** CIENCIAS MÉDICAS, UNIVERSIDAD DE SAN CARLOS DE GUATEMALA

Tema que me fuera asignado por la Dirección de la Escuela de Ingeniería en Ciencias y Sistemas, con fecha febrero de 2017.

Elio Josué Antonio Alvarado Velásquez

Guatemala, 10 de noviembre de 2017

Inga. Christa del Rosario Classon de Pinto Directora de la Unidad de EPS Facultad de Ingeniería, USAC Ciudad Universitaria, Guatemala

Inga. Christa del Rosario Classon de Pinto:

Por este medio le informo que después de revisar los avances del trabajo de EPS titulado "IMPLEMENTACIÓN DEL SISTEMA PARA LA GESTIÓN DE NOTAS DE ACTIVIDADES CURRICULARES DIRIGIDO A PROFESORES A NIVEL DE GRADO DE LA FACULTAD DE CIENCIAS MÉDICAS, UNIVERSIDAD DE SAN CARLOS DE GUATEMALA", el cual está a cargo del estudiante de Ingeniería en Ciencias y Sistemas de la Universidad de San Carlos de Guatemala, Elio Josué Antonio Alvarado Velásquez, hago constar que el trabajo ha sido revisado por mi persona, autorizando su publicación sin ningún inconveniente.

Atentamente,

Sergio Arnaldo Méndez Aguilar Ingeniero en Ciencias y Sistemas Colegiado No. 10958

Ingeniero en Ciencias y Sistemas Sergio Arnaldo Méndez Aguilar Colegiado. No. 10958 Asesor

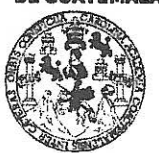

#### FACUI TAD DE INGENIFRÍA

**UNIDAD DE EPS** 

Guatemala, 26 de febrero de 2018. REF.EPS.DOC.210.02.2018.

Inga. Christa Classon de Pinto Directora Unidad de EPS Facultad de Ingeniería Presente -

Estimada Ingeniera Classon de Pinto:

Por este medio atentamente le informo que como Supervisora de la Práctica del Ejercicio Profesional Supervisado, (E.P.S) del estudiante universitario de la Carrera de Ingeniería en Ciencias y Sistemas, Elio Josué Antonio Alvarado Velásquez, Registro Académico 201114122 y CUI 2241 23858 1401 procedí a revisar el informe final, cuyo título es IMPLEMENTACIÓN DEL SISTEMA PARA LA GESTIÓN DE NOTAS DE ACTIVIDADES CURRICULARES DIRIGIDO A PROFESORES A NIVEL DE GRADO DE LA FACULTAD DE CIENCIAS MÉDICAS, UNIVERSIDAD DE SAN **CARLOS DE GUATEMALA.** 

En tal virtud, LO DOY POR APROBADO, solicitándole darle el trámite respectivo.

Sin otro particular, me es grato suscribirme.

Atentamente.

"Id y Enseñad a Todos" Ae San Carlos de Inga, Floriza Ávila Pesquera de Medinilla Vila Pesquera de Medibilla ASESORA - SUPERVISORA DE EPS Inga. Floriza Felipa A Supervisora de EPS. Área de Ingeniería en Ciencias y Sistemas sacultad de Ing

FFAPdM/RA

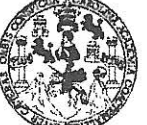

#### **FACULTAD DE INGENIERÍA**

**UNIDAD DE EPS** 

Guatemala, 26 de febrero de 2018. REF.EPS.D.71.02.2018.

Ing. Marlon Antonio Pérez Turk Director Escuela de Ingeniería Ciencias y Sistemas Facultad de Ingeniería Presente

Estimado Ingeniero Pérez Türk.

Por este medio atentamente le envío el informe final correspondiente a la práctica del Ejercicio Profesional Supervisado, (E.P.S) titulado IMPLEMENTACIÓN DEL SISTEMA PARA LA GESTIÓN DE NOTAS DE ACTIVIDADES CURRICULARES DIRIGIDO A PROFESORES A NIVEL DE GRADO DE LA FACULTAD DE CIENCIAS MÉDICAS, UNIVERSIDAD DE SAN CARLOS DE GUATEMALA, que fue desarrollado por el estudiante universitario Elio Josué Antonio Alvarado Velásquez, Registro Académico 201114122 y CUI 2241 23858 1401 quien fue debidamente asesorado por el Ing. Sergio Arnaldo Méndez y supervisado por la Inga. Floriza Felipa Ávila Pesquera de Medinilla.

Por lo que habiendo cumplido con los objetivos y requisitos de ley del referido trabajo y existiendo la aprobación del mismo por parte del Asesor y la Supervisora de EPS, en mi calidad de Director apruebo su contenido solicitándole darle el trámite respectivo.

Sin otro particular, me es grato suscribirme.

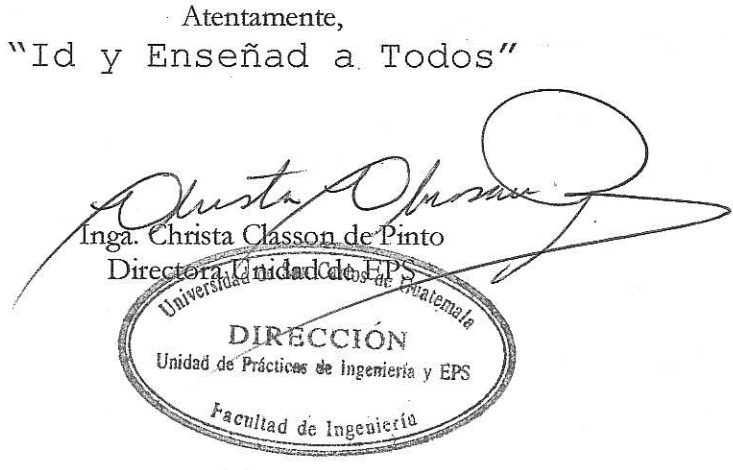

 $CCsP/ra$ 

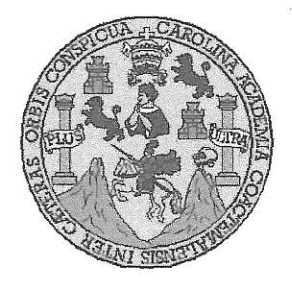

Universidad San Carlos de Guatemala Facultad de Ingeniería Escuela de Ingeniería en Ciencias y Sistemas

Guatemala, 7 de marzo de 2018

Ingeniero Marlon Antonio Pérez Türk Director de la Escuela de Ingeniería **En Ciencias y Sistemas** 

Respetable Ingeniero Pérez:

Por este medio hago de su conocimiento que he revisado el trabajo de graduación-EPS del estudiante ELIO JOSUÉ ANTONIO ALVARADO VELÁSQUEZ carné 201114122 y CUI 2241 23858 1401, titulado: "IMPLEMENTACIÓN DEL SISTEMA PARA LA GESTIÓN DE NOTAS DE ACTIVIDADES CURRICULARES DIRIGIDO A PROFESORES A NIVEL DE GRADO DE LA FACULTAD DE CIENCIAS MÉDICAS, UNIVERSIDAD DE SAN CARLOS DE GUATEMALA" y a mi criterio el mismo cumple con los objetivos propuestos para su desarrollo, según el protocolo.

Al agradecer su atención a la presente, aprovecho la oportunidad para suscribirme,

Atentamente.

Carlos/Alfredo Azurdia Ina. Coordinador de Privados Revisión de Trabajos de Graduación

E UNIVERSIDAD DE SAN CARLOS S DE GUATEMALA  $\ddot{C}$ U E  $\mathsf{L}$  $\mathbb{A}$ D FACULTAD DE INGENIERÍA E ESCUELA DE INGENIERÍA EN **CIENCIAS Y SISTEMAS** TEL: 24767644  $\mathbf{I}$ N G E N El Director de la Escuela de Ingeniería en Ciencias y Sistemas de la  $\mathbf{I}$ E Facultad de Ingeniería de la Universidad de San Carlos de Guatemala,  $\mathbb{R}$ luego de conocer el dictamen del asesor con el visto bueno del revisor y  $\overline{\phantom{a}}$ del Licenciado en Letras. del trabajo de graduación  $\overline{A}$ "IMPLEMENTACIÓN DEL SISTEMA PARA LA GESTIÓN DE NOTAS DE ACTIVIDADES CURRICULARES DIRIGIDO A E PROFESORES A NIVEL DE GRADO DE LA FACULTAD DE N CIENCIAS MÉDICAS, UNIVERSIDAD DE SAN CARLOS DE  $\mathbf C$ GUATEMALA", realizado por el estudiante, ELIO JOSUÉ ANTONIO  $\mathbf{I}$ ALVARADO VELÁSQUEZ aprueba el presente trabajo y solicita la E N autorización del mismo.  $\mathbf C$  $\overline{\phantom{a}}$  $\mathbb{A}$ ţ "ID Y ENSEÑAD A TODOS" S Y TERSIDAD DE SAN CARLOS DE DOATERRA DIRECCION DE S **GENIER'A FN OIENCIAS**  $\mathbf{I}$ Y SISTEMAS S Pérez Fürk Ing.  $T$ Director E Escuela de Ingehiería en Ciencias y Sistemas M A S Guatemala, 22 de mayo de 2018

Universidad de San Carlos de Guatemala

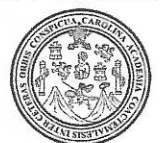

Facultad de Ingeniería Decanato

Ref.DTG.D.181.2018

El Decano de la Facultad de Ingeniería de la Universidad de San Carlos de Guatemala, luego de conocer la aprobación por Director de la Escuela de Ingeniería en Ciencias y parte del Sistemas, al trabajo de graduación titulado. IMPLEMENTACIÓN DEL SISTEMA PARA LA GESTIÓN DE NOTAS DE ACTIVIDADES **CURRICULARES DIRIGIDO A PROFESORES A NIVEL DE GRADO** DE LA FACULTAD DE CIENCIAS MÉDICAS UNIVERSIDAD DE SAN CARLOS DE GUATEMALA, presentado por el estudiante universitario: Elio Josué Antonio Alvarado Velásquez, y después de haber culminado las revisiones previas bajo la responsabilidad de las instancias correspondientes, se autoriza la impresión del mismo.

**IMPRÍMASE** 

Ing. Angel Roberto Sic García Decano en Funciones

INVERSIDAD DE SAN CARLOS DE GUATE DECANO **FACULTAD DE INGENIERIA** ÷

Guatemala, mayo de 2018

 $/CC$ 

# **ACTO QUE DEDICO A:**

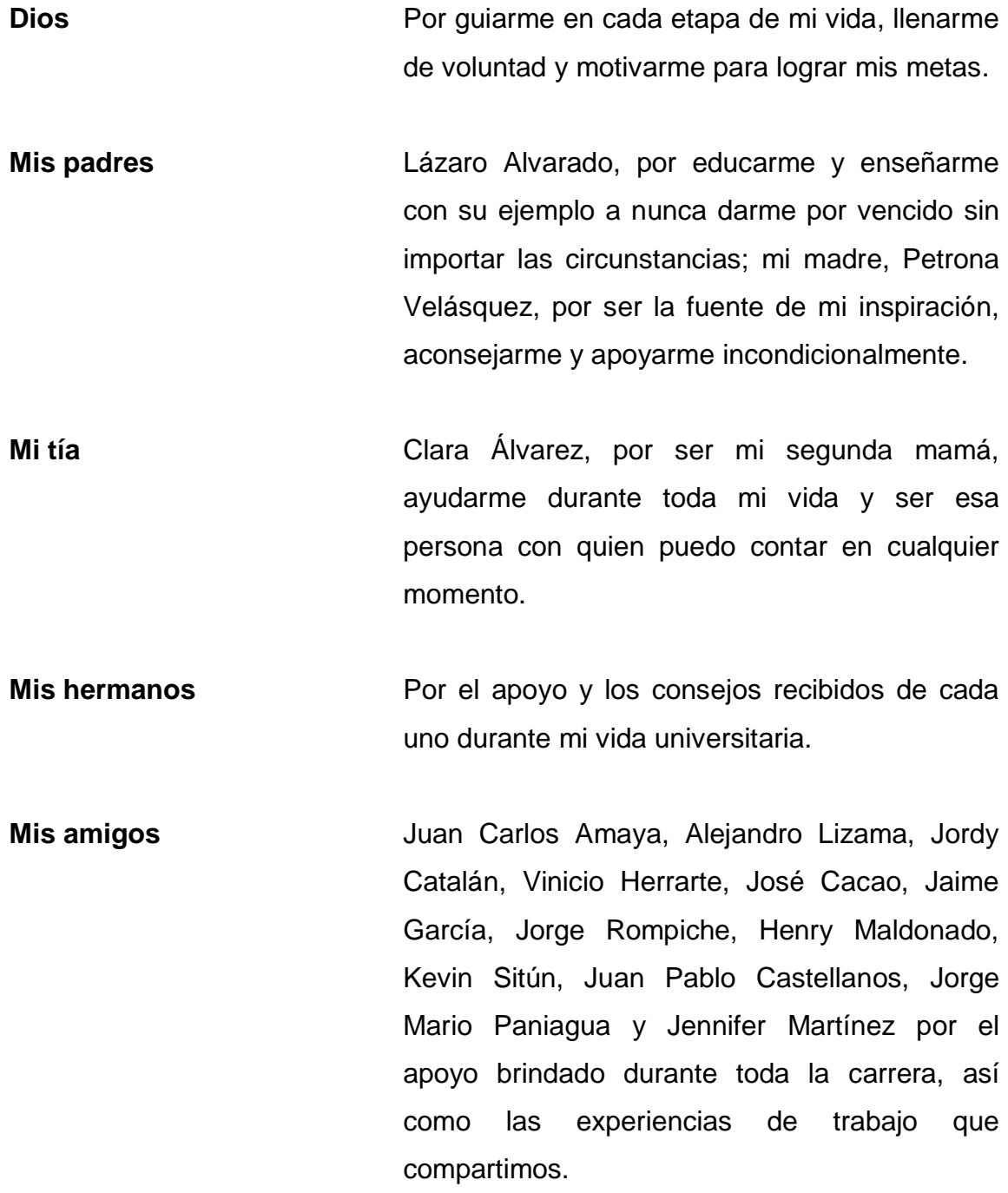

- **La familia Sitún Peralta** Por tomarme como un integrante más de su familia, por todo el aprecio, cariño, paciencia y apoyo recibido de cada uno de los miembros de la familia, en especial de Mauricio Sitún y Genoveva Peralta: gracias por ser una influencia positiva en mi vida.
- **Mi tío** Lauriano Velásquez Zapeta (q. e. p. d.), por apoyarme siempre y en todo momento, gracias.

# **AGRADECIMIENTOS A:**

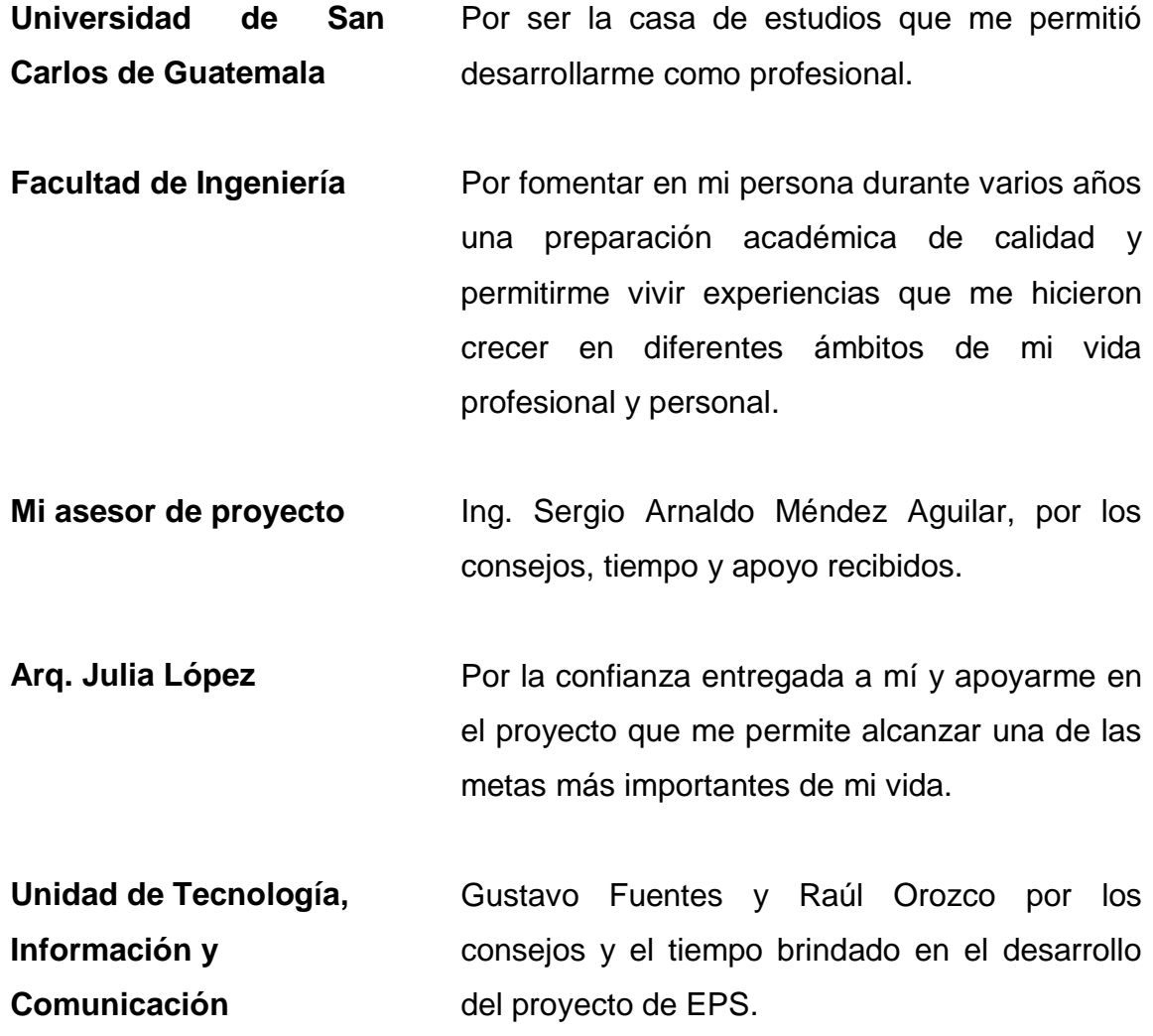

# ÍNDICE GENERAL

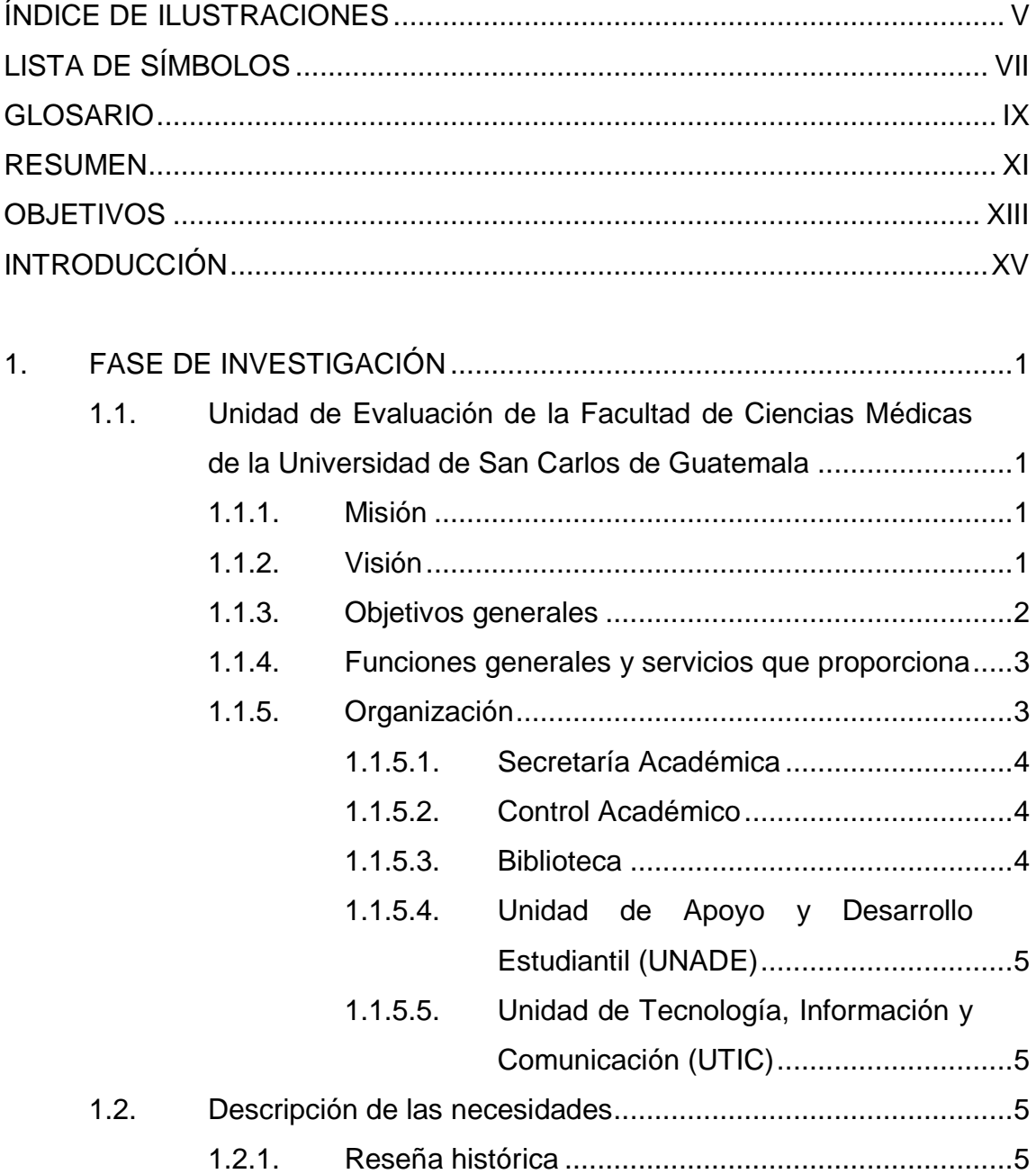

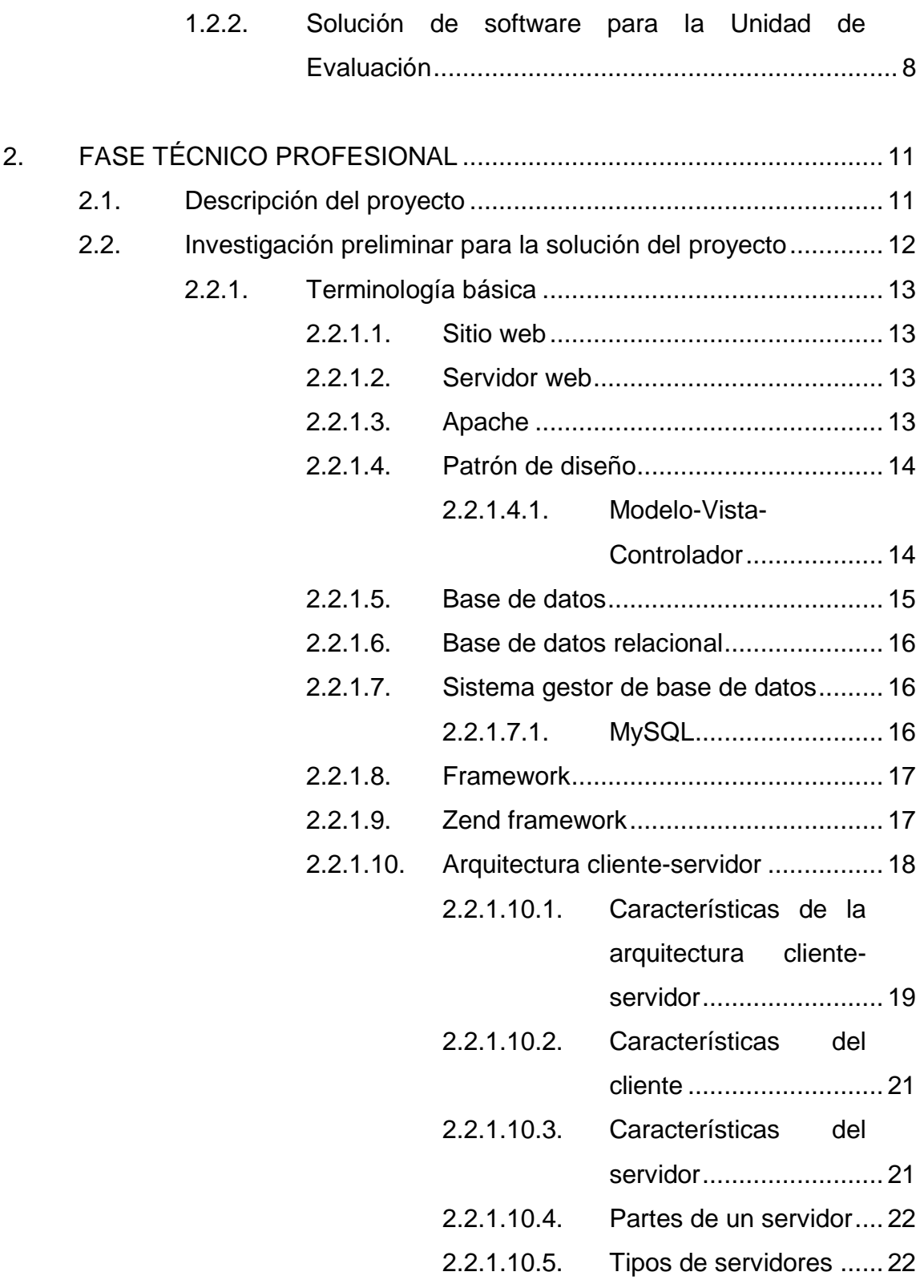

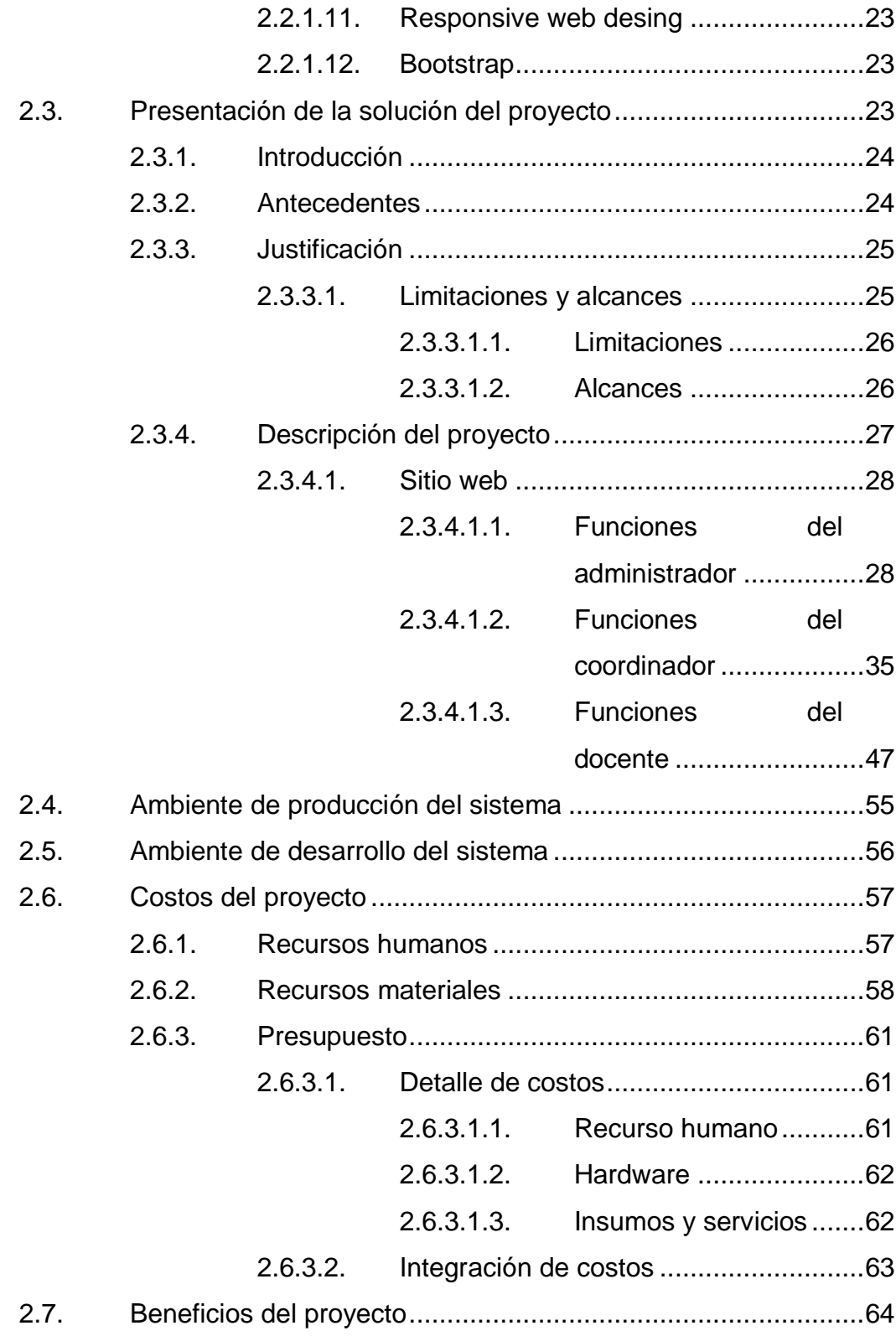

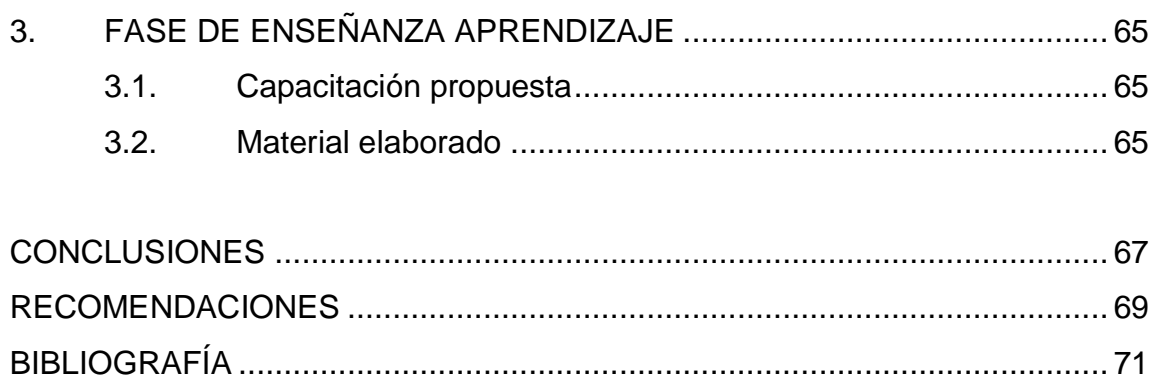

# <span id="page-17-0"></span>**ÍNDICE DE ILUSTRACIONES**

# **FIGURAS**

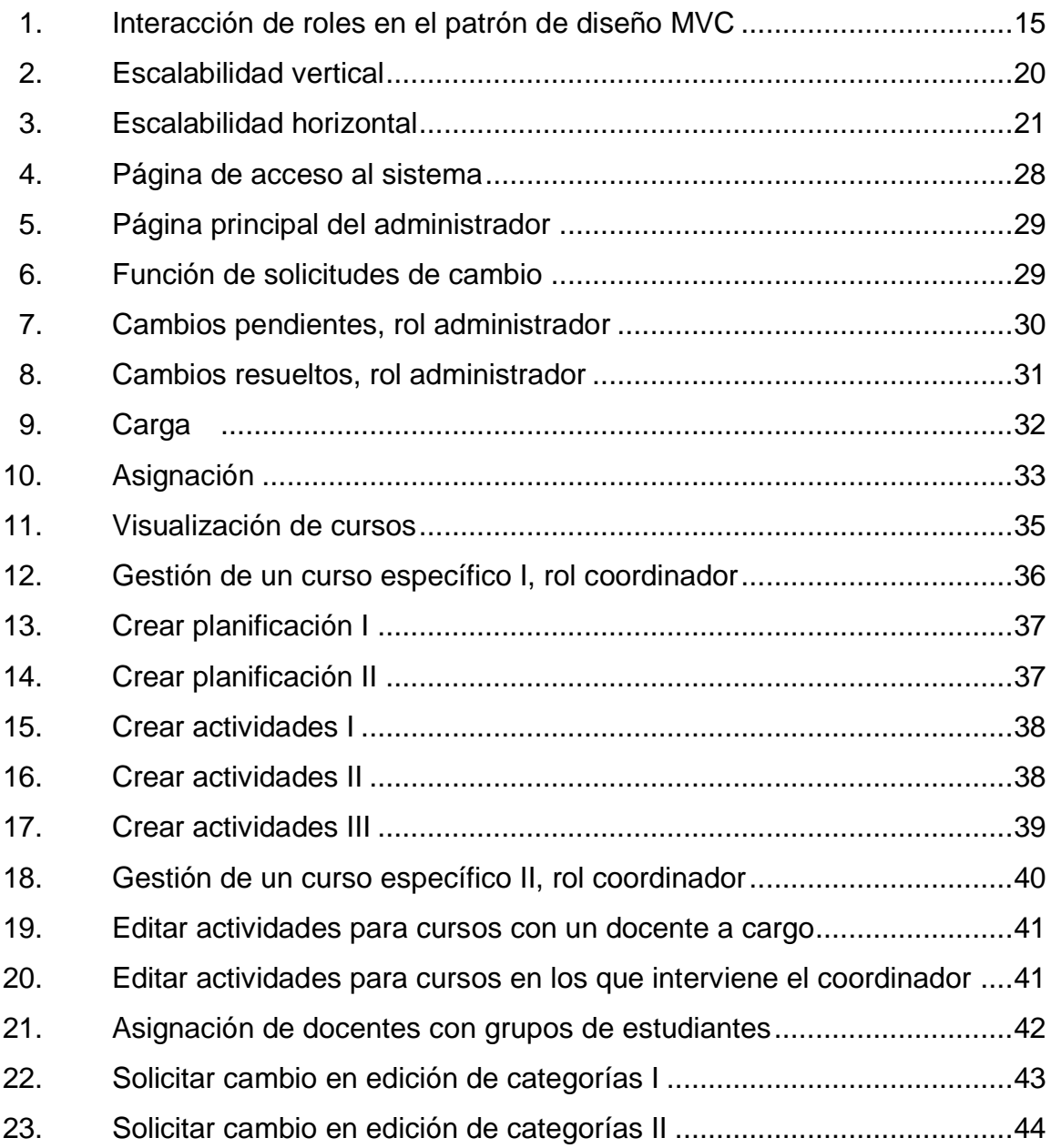

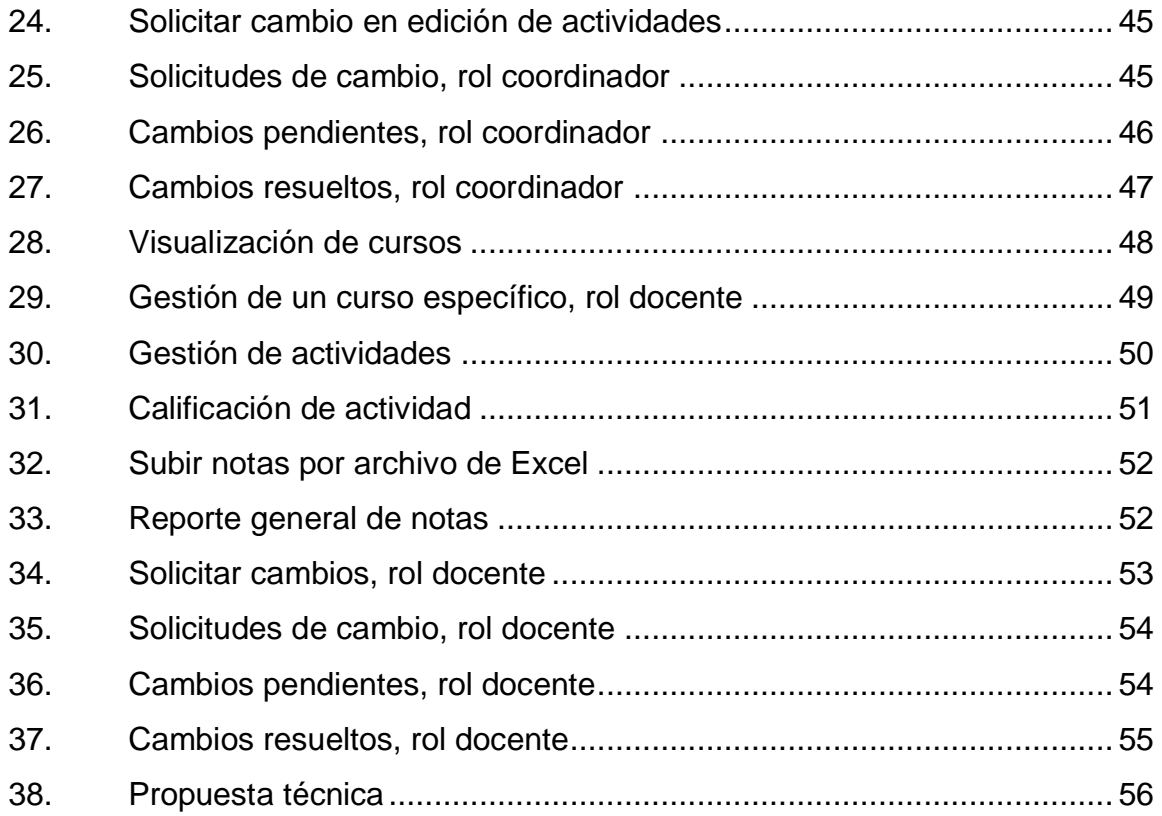

# **TABLAS**

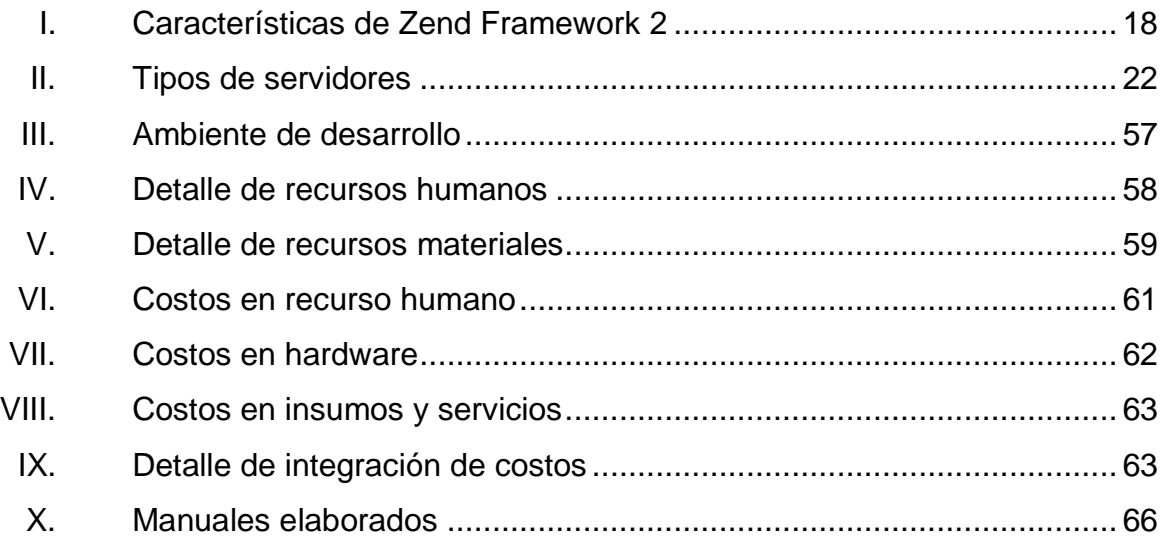

# **LISTA DE SÍMBOLOS**

# <span id="page-19-0"></span>**Símbolo Significado**

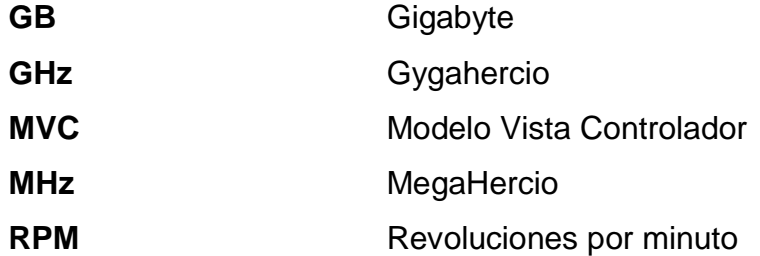

VIII

### **GLOSARIO**

- <span id="page-21-0"></span>Asignación **Establecer lo que corresponde a algo o a alguien** para un determinado objetivo (WordReference 2017).
- **Aplicación web** Es un programa computacional al cual se puede acceder por medio de internet desde cualquier dispositivo electrónico.
- **Framework** Es un entorno de trabajo con una estructura conceptual y tecnológica de asistencia definida, normalmente, con artefactos o módulos concretos de software que pueden servir de base para la organización y desarrollo de software. (Wikipedia 2017).
- **Hardware** Parte física de un sistema informático.
- **Modelo de datos** Estructura a nivel conceptual que tiene el objetivo de organizar y presentar la información para facilitar su análisis. Es utilizado en la fase de diseño en un proyecto orientado a software.
- Patrón de diseño Son herramientas reutilizables que permiten resolver problemas comunes orientados a la programación.

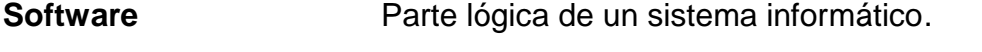

# **UTIC** Unidad de Tecnología, Información y Comunicación.

#### **RESUMEN**

<span id="page-23-0"></span>La Facultad de Ciencias Médicas de la Universidad de San Carlos de Guatemala tiene un problema de almacenamiento, control y organización de procesos administrativos en los que la comunidad estudiantil y su información se ven afectados. Debido a un déficit en la implementación de nuevas tecnologías, el actual almacenamiento de notas para los estudiantes es solo por medio de papel. Por otro lado, no existe un estándar en el cual basarse para trabajar la planificación académica de los cursos para primer y segundo año del pensum a nivel de grado, lo cual dificulta la organización administrativa sobre los cursos de los años mencionados.

Se plantea un proyecto que permita facilitar, simplificar y estandarizar procesos administrativos para mejorar el control de las notas estudiantiles y procedimientos que beneficien a coordinadores, docentes y estudiantes de dicha facultad.

El proyecto propuesto es un aplicativo web que permita el acceso de diferentes tipos de usuarios desde cualquier dispositivo con internet para realizar las gestiones que el sistema le permita al usuario ingresado, según el rol con el cual se identifique. Es indispensable una solución web para la Facultad ya que, debido a la gran cantidad de estudiantes que alberga en sus instalaciones, la información que necesita almacenar y controlar cada año va en aumento. Es urgente una solución tecnológica.

XI

XII

# <span id="page-25-0"></span>**OBJETIVOS**

#### **General**

Apoyar a la Facultad de Ciencias Médicas de la Universidad de San Carlos de Guatemala mediante la creación de una aplicación web que permita facilitar y mejorar las gestiones de la institución.

### **Específicos**

- 1. Almacenar de manera persistente la información académica de los estudiantes.
- 2. Mejorar los procesos administrativos propios de los coordinadores y docentes de la institución.
- 3. Transparentar el proceso del control de notas estudiantiles.

XIV

## **INTRODUCCIÓN**

<span id="page-27-0"></span>La Facultad de Ciencias Médicas de la Universidad de San Carlos de Guatemala tiene por objetivo brindar una educación íntegra a sus estudiantes. En la actualidad, el auge de esta carrera se presenta con una cantidad enorme de nuevos estudiantes que ingresan anualmente. Por lo tanto, es necesario contar con un almacenamiento digital que permita organizar, consultar y almacenar la mayor cantidad de información posible de estudiantes.

La Facultad cuenta con un software web que permite llevar de manera temporal la información de notas de los estudiantes, así como brindar herramientas a los docentes para que realicen sus gestiones de forma más simple. Sin embargo, las exigencias y demandas que son requeridas van más allá del alcance del software actual. Por lo tanto, se plantea un proyecto de software que sea web y tenga un mayor alcance para satisfacer los requerimientos presentes y los que pueden surgir en un futuro inmediato.

La necesidad que la Facultad de Ciencias Médicas de contar con una aplicación web que permita resolver las diversas problemáticas, estandarizar ciertos procesos administrativos y automatizar tareas, son el punto de partida para diseñar e implementar una solución web.

XV

XVI

# **1. FASE DE INVESTIGACIÓN**

# <span id="page-29-1"></span><span id="page-29-0"></span>**1.1. Unidad de Evaluación de la Facultad de Ciencias Médicas de la Universidad de San Carlos de Guatemala**

Es una Unidad Técnica Administrativa responsable de dirigir, coordinar, realizar, resolver y fortalecer lo relacionado con la evaluación educativa e institucional de la Facultad de Ciencias Médicas de la Universidad de San Carlos de Guatemala. Coordina con los responsables de las direcciones, coordinaciones y unidades didácticas, las actividades de elaboración y evaluación de pruebas con el objeto de establecer la confiabilidad y validez de las mismas. Procesa la información de las evaluaciones y proporciona los informes correspondientes, como parte del apoyo a la docencia. Publica los resultados de dichas evaluaciones, a los distintos actores del desarrollo del proceso educativo de la Facultad de Ciencias Médicas.

#### **1.1.1. Misión**

<span id="page-29-2"></span>"Educar integralmente excelentes recursos humanos, comprometidos con la producción social de la salud y generar y recrear conocimiento que promueva el desarrollo del país". 1

#### **1.1.2. Visión**

l

<span id="page-29-3"></span>"Es una institución modelo que promueve el pensamiento crítico y está regida por principios científicos y éticos. Interactúa con la sociedad de manera

<sup>&</sup>lt;sup>1</sup>Facultad de Ciencias Médicas, USAC. Filosofía. [en línea]. <http://medicina.usac.edu.gt/filosofia.html>. [Consulta: 20 de septiembre de 2017].

proactiva y propositiva para lo cual dispone de una organización y funcionamiento democrático. Educa integralmente recursos humanos con capacidad de liderazgo en la producción social de la salud. Genera y aplica conocimiento útil al desarrollo de la medicina y del país. Basa su currículo en la realidad social y en el perfil epidemiológico de Guatemala; su modelo educativo es moderno y preferencia el aprendizaje auto gestionado. Selecciona rigurosamente a su personal, al cual permanentemente educa y estimula. Utiliza todos sus recursos con eficacia y eficiencia".<sup>2</sup>

#### **1.1.3. Objetivos generales**

<span id="page-30-0"></span>La Unidad de Evaluación de la Facultad de Ciencias Médicas de la Universidad de San Carlos de Guatemala contempla una amplia gama de gestiones administrativas que permiten el funcionamiento y mejora de procesos de evaluación. Es la responsable de la creación de pruebas diagnósticas que por objetivo tienen validar que los estudiantes han alcanzado un conocimiento y formación de calidad. Los objetivos principales de la Unidad de Evaluación son:

- Coadyuvar en la elaboración y evaluación de pruebas diagnósticas, formativas y sumativas.
- Coadyuvar en la evaluación de métodos y/o técnicas de enseñanza aprendizaje en las unidades didácticas.
- Coadyuvar en la formación de recurso humano sobre evaluación educativa.
- Apoyar en la elaboración del banco de preguntas.

l

 Coadyuvar a la evaluación educativa de acuerdo al modelo curricular y de evaluación vigente.

<sup>&</sup>lt;sup>2</sup>Facultad de Ciencias Médicas, USAC. Filosofía. [en línea]. <http://medicina.usac.edu.gt/filosofia.html>. [Consulta: 20 de septiembre de 2017].

- Coadyuvar en el proceso de la evaluación de ingreso de la Facultad.
- Colaborar en la elaboración y evaluación de un programa permanente de la formación de competencias en evaluación, evaluación educativa y evaluación por competencias.

### **1.1.4. Funciones generales y servicios que proporciona**

<span id="page-31-0"></span>Para alcanzar los objetivos de la Unidad de Evaluación, la unidad cuenta con varias funciones y servicios que facilitan la comprobación en el rendimiento académico de cada uno de los estudiantes de las diferentes unidades didácticas. Las funciones y servicios de la Unidad de Evaluación son:

- Evaluar el desarrollo académico del estudiante.
- Brindar asesoría en evaluación educativa.
- Proporcionar información a los estudiantes, sobre los resultados que obtienen en sus evaluaciones, según la normativa vigente.
- Asesorar en el componente de evaluación diagnóstica, formativa y sumativa de los programas de las unidades didácticas

#### **1.1.5. Organización**

<span id="page-31-1"></span>La Unidad de Evaluación es uno de los departamentos de Secretaría Académica, a la cual notifica siempre que realice alguna actividad. Dicha secretaría está conformada por Registro y Control Académico, Biblioteca, Unidad de Desarrollo y Apoyo Estudiantil, Unidad de Evaluación y la Unidad de Tecnología, Información y Comunicación.

#### **1.1.5.1. Secretaría Académica**

<span id="page-32-0"></span>"Es la instancia académica responsable de coordinar las actividades de las unidades técnicas de apoyo a la academia en la Facultad de Ciencias Médicas".<sup>3</sup>

#### **1.1.5.2. Control Académico**

<span id="page-32-1"></span>"Control Académico es la unidad administrativa encargada de llevar el control del record estudiantil, inscripción y asignación de todos los estudiantes de la Facultad de Ciencias Médicas".<sup>4</sup>

#### **1.1.5.3. Biblioteca**

<span id="page-32-2"></span>"La Biblioteca y Centro de Documentación Dr. Julio de León Méndez es la encargada de preservar, recopilar, organizar y actualizar el material bibliográfico en sus distintos formatos, así como difundir, facilitar y promover su uso. Proporciona a la comunidad facultativa (docentes, estudiantes e investigadores) la documentación bibliográfica necesaria que les permite desarrollar sus actividades de enseñanza, estudio e investigación, brindándoles orientación y herramientas tecnológicas para contribuir con la formación profesional médica". 5

<sup>3</sup>Facultad de Ciencias Médicas, USAC. Estructura general. [en línea]. <http://medicina.usac.edu.gt/documentosdeca/estructura\_general\_facmed.pdf>. [Consulta: 20 de septiembre de 2017]. 4 Ibídem. 5 Ibídem.

l

# **1.1.5.4. Unidad de Apoyo y Desarrollo Estudiantil (UNADE)**

<span id="page-33-0"></span>"La Unidad de Apoyo y Desarrollo Estudiantil -(UNADE)- promueve el desarrollo integral de los estudiantes que ingresan a la Facultad de Ciencias Médicas, fundamentada en el principio de equidad, apoyándolos para concluir con éxitos sus estudios y para que alcancen un estilo de vida saludable, en cumplimiento de la política 5, ingreso, promoción y evaluación estudiantil." <sup>6</sup>

# **1.1.5.5. Unidad de Tecnología, Información y Comunicación (UTIC)**

<span id="page-33-1"></span>Es la encargada de implementar las tecnologías para cada uno de los departamentos que componen Secretaría Académica. Para lograrlo, está dividida en tres áreas: Tecnología y Redes, Mantenimiento y Soporte Técnico, Apoyo Logístico y Audiovisual.

#### <span id="page-33-3"></span><span id="page-33-2"></span>**1.2. Descripción de las necesidades**

l

#### **1.2.1. Reseña histórica**

La falta de un departamento tecnológico en la Facultad de Ciencias Médicas ha causado que los registros físicos sean la única manera de llevar un control académico de los estudiantes. Esto genera un atraso muy alto en la automatización y control de procesos de carácter administrativo y en procesos de gestión académica. La forma de comunicación entre los diferentes roles de la Unidad de Evaluación regularmente es personal, lo que causa un efecto

<sup>&</sup>lt;sup>6</sup>Facultad de Ciencias Médicas, USAC. Estructura general. [en línea]. <http://medicina.usac.edu.gt/documentosdeca/estructura\_general\_facmed.pdf>. [Consulta: 20 de septiembre de 2017].

negativo en el tiempo que le toma a la información difundirse entre los diferentes niveles jerárquicos de los cuales se compone la Unidad de Evaluación.

Recientemente se creó la Unidad de Tecnología, Información y Comunicación (UTIC), la que hasta el momento ha sido la responsable de dar solución con software a las diversas necesidades que la Facultad demanda. Sin embargo, son tantas las necesidades por falta de recursos, que en algunos casos la UTIC se limitó a dar soluciones parciales a la problemática que atravesaba la Facultad.

La administración del pénsum académico de la Facultad de Ciencias Médicas, a nivel de grado, se da a partir de dos departamentos: la Unidad de Evaluación, que tiene a su cargo primer y segundo año, y Control Académico, que tiene a su cargo de tercer a sexto año; el sexto año es el de EPS. Debido a que cada departamento se encarga de años académicos distintos, la implementación de tecnología por la UTIC suele realizarse de manera mutuamente excluyente, y favorece únicamente a un departamento u otro. La razón principal del por qué se implementa tecnología de forma individual para los departamentos nace de la lógica administrativa que está arraigada en cada año. A continuación, la descripción de cada año:

- Primer año: todos los estudiantes están asignados a los cursos que les corresponde. Existe un único docente encargado de cada curso de primer año y él será el responsable, durante un año, de administrar la zona que le compete; en otras palabras, los estudiantes de un curso tendrán al mismo docente por todo el año.
- Segundo año: este ciclo es el más complicado administrativamente. Todos los cursos tienen una duración de un año; sin embargo, solamente

6

2 de los 6 cursos de los que se compone el pensum de este ciclo académico tienen una lógica administrativa similar a primer año. En los cuatro cursos restantes se agrupa a los estudiantes. A diferencia de primer año, no existe un único docente encargado de administrar las notas de todos los estudiantes en cada curso. El coordinador de área es quien delega a un docente para que administre las notas de un grupo específico de alumnos, para cada actividad que se haga en cada uno de estos cuatro cursos. Aunque existan grupos de estudiantes, a cada estudiante se le calificará de manera individual.

- Tercer año: este año se compone de cinco cursos: Patología, Farmacología Clínica, Semiología Médica III, Salud Pública III e Inmunología y Microbiología Médica. Los cursos se llevan por semestre, así que la promoción de tercer año se divide en dos grupos. El primero llevará dos cursos: Patología e Inmunología y Microbiología Médica, mientras que el segundo llevará los tres cursos restantes: Farmacología Clínica, Semiología Médica III y Salud Pública III. Luego de pasar el primer semestre, se intercambian los grupos, por lo que el grupo uno pasa a recibir tres cursos y el grupo dos pasará a recibir dos cursos.
- Cuarto año: el pensum de estudios para este año se compone únicamente de tres cursos: Cirugía General, Medicina Interna y Medicina Familiar. Para este año, los cursos se llevan por cuatrimestre, por lo que la promoción llevará primero Cirugía General; pasados los cuatro meses se cambiarán a Medicina Interna. Cuatro meses después terminarán con Medicina Familiar.
- Quinto año: al igual que en cuarto año, la promoción llevará un curso a la vez. La forma y el orden en que toda la promoción llevará los cursos será
la siguiente: los primeros cuatro meses trabajarán con Ginecología y Obstetricia; los siguientes tres meses, Pediatría; luego por dos meses con el curso llamado Electivo. Después, durante un mes, estarán en Traumatología y Ortopedia, para terminar con Salud Mental y Psiquiatría, con una duración de un mes.

A causa de que cada año posee una lógica administrativa compleja y diferente, y que las unidades encargadas de velar por los ciclos académicos no son las mismas, la UTIC se ha limitado a trabajar de manera individual con la Unidad de Evaluación y Control Académico.

# **1.2.2. Solución de software para la Unidad de Evaluación**

La solución temporal de software que creó la UTIC para la Unidad de Evaluación tuvo por objetivos:

- Mejorar la comunicación entre docentes y estudiantes.
- Crear una plataforma para publicar archivos con las notas de las actividades curriculares de los estudiantes de primer y segundo año.
- Establecer un medio de difusión de información para los estudiantes.

El proceso de la creación del proyecto destinado a la Unidad de Evaluación fue incremental, y solventó primero las necesidades más urgentes de primer y segundo año. Las necesidades que lograron solventar fueron la creación de un medio de difusión y la publicación de notas por medio de archivos. Actualmente, el programa web únicamente administra de forma temporal algunas notas de los estudiantes asignados. Este programa almacena

notas con duración de un año, pasado el cual se elimina la información del sistema y se prepara para almacenar las notas de los estudiantes del nuevo ciclo académico. La dependencia total en registros físicos persiste debido a que la plataforma creada es incapaz de almacenar la información de manera continua. La plataforma se ve limitada al tratar de llevar un control de estos dos años porque sus necesidades reales van más allá de las funcionalidades básicas y elementales que el programa posee. Aunado a lo anterior, el control por parte de los coordinadores al cuerpo docente es imposible de realizar con la herramienta. Por otro lado, nace la necesidad de mejorar la transparencia en el proceso de control y manejo de notas de los estudiantes por parte de los docentes.

Debido al surgimiento de nuevas necesidades con mayor relevancia y prioridad de la Facultad de Ciencias Médicas, el proyecto destinado a la Unidad de Evaluación queda estancado. En la actualidad, lo que se creó sigue siendo de mucha utilidad para docentes y estudiantes, pero la plataforma aún carece de funcionalidades esenciales. A raíz de lo anterior emerge el requerimiento de crear una plataforma que facilite los procesos académicos de los estudiantes, docentes y coordinadores.

Como el proyecto original no cumple con lo requerido se plantea desarrollar una nueva solución de software que no solo satisfaga necesidades estudiantiles sino también que ayude al control administrativo de la Unidad de Evaluación. Con el nuevo sistema se pretende mejorar la comunicación entre docentes y coordinadores, controlar de forma organizada las gestiones que competen a cada uno de los roles administrativos, mejorar la transparencia en los procesos académicos, establecer un estándar para el manejo de los cursos de segundo año y crear un medio de almacenamiento digital que garantice salvaguardar los registros académicos de manera permanente.

# **2. FASE TÉCNICO PROFESIONAL**

#### **2.1. Descripción del proyecto**

El proyecto consiste en la creación de un sitio web enfocado totalmente a llevar el control académico de los estudiantes de primer y segundo año, a nivel de grado, de la Facultad de Ciencias Médicas de la Universidad de San Carlos de Guatemala. El sitio web servirá también para las gestiones del personal administrativo, específicamente personal docente y coordinadores de área. Se espera que con la implementación del proyecto los estudiantes obtengan un gran beneficio al salvaguardar y administrar sus notas de manera digital.

Uno de los retos del proyecto es crear un estándar del proceso de asignación de docentes y grupos estudiantiles para segundo año. También implica llevar un récord estudiantil sobre las actividades que se realicen dentro de los cursos para ambos años y planificar los puntos de cada curso desde usuarios coordinadores, para que todas las actividades curriculares estén en función de lo que dictaminen los coordinadores de área, respetando la jerarquía de la Unidad de Evaluación. El beneficio inmediato es un canal de comunicación limpio y sencillo entre los coordinadores y los docentes. A los docentes automáticamente se les cargará las planificaciones creadas por coordinadores, para que empiecen a realizar las gestionen pertinentes.

Como se ha mencionado, el sistema es capaz de manejar varios roles, tales como administradores, coordinadores y docentes. Cada rol tiene privilegios dentro de la plataforma; los cuales permiten al usuario desempeñar funciones para mejorar y mantener un buen control académico de los

estudiantes. El rol administrador es el encargado de velar que en el sistema se configuren todos los parámetros necesarios para garantizar la usabilidad de la plataforma para un año académico, así como atender las solicitudes de cambios hechos por docentes y coordinadores.

Los roles coordinadores y docentes tienen en común un sistema automático de bloqueo que inhabilita ciertas gestiones propias de cada rol, siempre y cuando el tiempo brindado al usuario para realizar sus gestiones haya caducado. La funcionalidad de bloqueo automático permite garantizar que los usuarios estén al pendiente de las atribuciones que a ellos competen y trabajen acorde a sus obligaciones en un rango de tiempo estipulado.

El rol coordinador tiene el objetivo de administrar los cursos que el administrador le haya asignado previamente. De él dependerá la creación de planificaciones para los cursos y la asignación de grupos estudiantiles a docentes para segundo año.

El objetivo del rol docente es administrar las notas estudiantiles de los cursos o tareas que se le hayan asignado, ya sea por el administrador o un coordinador.

#### **2.2. Investigación preliminar para la solución del proyecto**

El desarrollo del proyecto implicó la búsqueda e investigación de conceptos muy específicos y necesarios para la implementación del mismo. A continuación, se muestra un desarrollo de temas y conceptos indispensables para la realización exitosa del proyecto.

#### **2.2.1. Terminología básica**

La terminología básica enmarca una serie de ideas y temas consultados para la elaboración del proyecto. No se limitan a contenido técnico sino de manera general involucran cualquier cuestión referente a alcanzar una óptima solución de software.

#### **2.2.1.1. Sitio web**

Un sitio web se conforma de un grupo de páginas web que contienen diversidad de información. Pueden ser accedidas a través de internet por medio de cualquier dispositivo electrónico que cuente con un navegador y acceso a internet.

#### **2.2.1.2. Servidor web**

Regularmente, un sitio web esta albergado en un ordenador llamado servidor web. Este se encarga de atender todas las peticiones de los diferentes dispositivos que tratan de acceder a la o las páginas que alberga.

#### **2.2.1.3. Apache**

Apache es uno de los servidores web más utilizados en el mundo. Fue creado por medio de la corporación Apache Software Foundation y se caracteriza por ser gratis, *opensource*, confiable y seguro. Un aspecto muy importante sobre este servidor es que es muy flexible en cuanto a las demandas o necesidades que se deseen cubrir. Con la ayuda de módulos y extensiones puede ser configurado para satisfacer casi cualquier necesidad.

#### **2.2.1.4. Patrón de diseño**

Es una solución general y reutilizable que puede aplicarse para solucionar problemas de desarrollo de software con características en común. Lo relevante del concepto es que su comprensión y aplicación no tiene por resultado un código de programación listo para ejecutarse, sino la aplicación de buenas prácticas de desarrollo que permitan crear un software más limpio, entendible y sólido en un tiempo mucho menor. Otro efecto importante de la utilización de algún patrón de diseño es que los problemas de desarrollo potencialmente riesgosos para el proyecto en cuestión, disminuyen porque dicho patrón brinda soluciones generales, probadas y documentadas.

#### **2.2.1.4.1. Modelo-Vista-Controlador**

Es un patrón de diseño compuesto de tres roles importantes: Modelo, Vista y Controlador. Define una arquitectura de software en la cual el sistema se conforma de tres capas que interactúan entre ellas y facilitan en gran medida el desarrollo de software.

- Modelo: la capa de modelo es todo lo relacionado con la información y su almacenamiento; permite administrar y manejar la información de manera independiente. Contiene la lógica del negocio.
- Vista: se refiere al aspecto visual del software; es todo aquello que el usuario puede ver y con lo cual puede interactuar.
- Controlador: básicamente, es el puente entre la capa del modelo y la capa de la vista. Recibe órdenes del usuario a través de la vista, realiza

las operaciones y devuelve los resultados a la vista para que el usuario pueda apreciar el estado de la operación pedida.

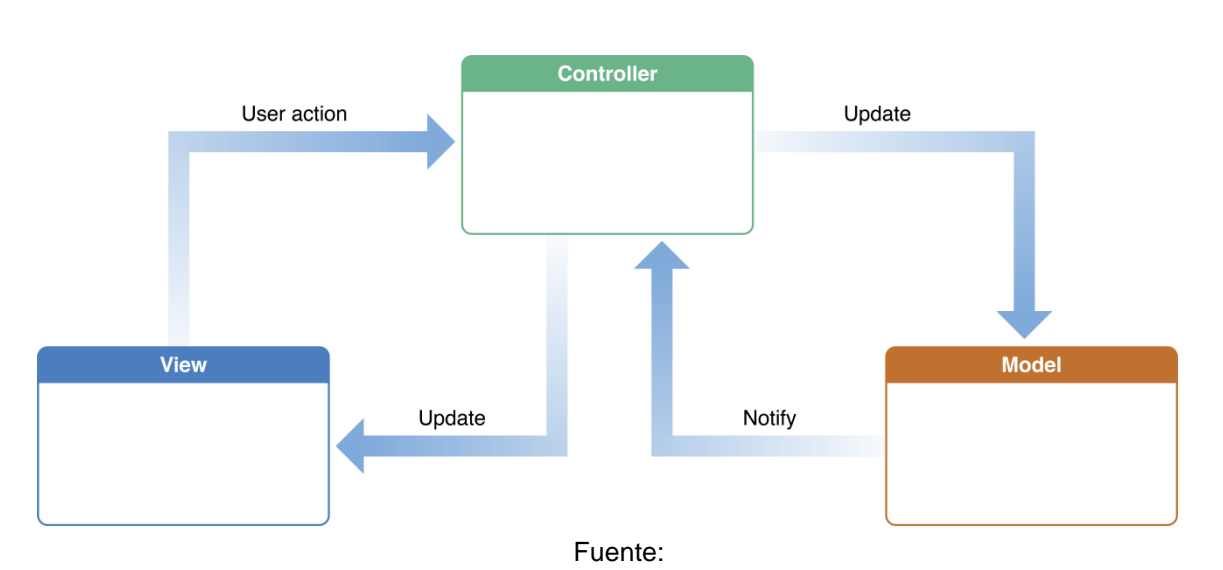

Figura 1. **Interacción de roles en el patrón de diseño MVC**

[https://developer.apple.com/library/content/documentation/General/Conceptual/DevPedia-](https://developer.apple.com/library/content/documentation/General/Conceptual/DevPedia-CocoaCore/MVC.html)[CocoaCore/MVC.html.](https://developer.apple.com/library/content/documentation/General/Conceptual/DevPedia-CocoaCore/MVC.html) Consulta: 22 de octubre de 2017

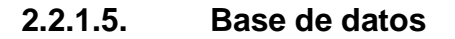

Es el almacenamiento digital, estructurado y ordenado de la información de una organización. Permite guardar datos de manera persistente y solicitarlos de forma eficiente. Cuenta con funciones que permiten agregar, consultar, modificar y eliminar la información que en él se contiene.

#### **2.2.1.6. Base de datos relacional**

Se define como una base de datos con la característica de almacenar la data en estructuras de información llamadas tablas, que se encargan de guardar registros específicos importantes para la organización.

#### **2.2.1.7. Sistema gestor de base de datos**

Es un programa que permite interactuar de forma directa con una base de datos, facilita operaciones de consulta, almacenamiento y modificación de la información, y efectuar análisis complejos y reportes de datos. Una de sus características más importantes es la de administrar el acceso a la información con políticas de seguridad, realizar copias de seguridad y manejar accesos concurrentes a la información, mientras evita inconsistencias.

### **2.2.1.7.1. MySQL**

Es una base de datos relacional muy utilizada y conocida en el ámbito del desarrollo de software. Una de sus características es ser *opensource,* lo que implica que cualquiera puede usar el software sin pagar o que cualquiera puede tener acceso al código fuente del software y modificarlo si se desea, lo que ha facilitado mucho su propagación y utilización en las organizaciones. Otra característica importante de MySQL es su flexibilidad, adaptabilidad y escalabilidad a clusters de ordenadores. Uno de los objetivos con los que se creó esta base de datos fue el manejo de grandes cantidades de información de forma rápida y eficiente. Debido a ello, MySQL es una de las mejores opciones de almacenamiento cuando de desarrollo web se habla. MySQL funciona perfectamente en aplicaciones cliente-servidor. Por su buen manejo de

multihilos es capaz de conservar la consistencia en la información y tener un buen nivel de disponibilidad de la misma.

#### **2.2.1.8. Framework**

Un framework para software brinda un estándar para el desarrollo y el despliegue de aplicaciones informáticas. Se conforma de un conjunto de herramientas, librerías y funcionalidades que hacen que el trabajo para el programador sea más fácil. Incluye también soluciones ya implementadas a problemas recurrentes, lo cual hace más eficiente y óptima la creación de aplicativos informáticos. Aunado a lo anterior, para casos muy específicos, el programador puede delegar aspectos de seguridad al framework y confiar que serán bien manejados.

La implementación de un software puede hacerse con o sin la ayuda de un framework. Es importante considerar que un framework tiene asociado una curva de aprendizaje que puede llevar poco o mucho tiempo de aprendizaje.

#### **2.2.1.9. Zend framework**

Es uno de los frameworks de php más conocidos y antiguos de la historia emplea el famoso patrón de diseño modelo-vista-controlador y el código php orientado a objetos, lo cual lo hace un framework para desarrollo web. Posee innumerables funciones, librerías y configuraciones tan útiles que le han permitido llegar a su tercera generación con Zend Framework 3. Se caracteriza por su robustez, tanto en funcionalidades como en seguridad. Maneja conexiones a una amplia lista de bases de datos y atiende las demandas más exigentes de los programadores con archivos de configuración.

La desventaja de la utilización del framework es la curva de aprendizaje, ya que toma mucho tiempo entender cómo funciona.

Por otro lado, la ventaja es su gran flexibilidad. Pueden instalarse módulos que faciliten aún más el desarrollo de proyectos web y por el patrón de diseño que emplea, el desarrollar se vuelve más simple.

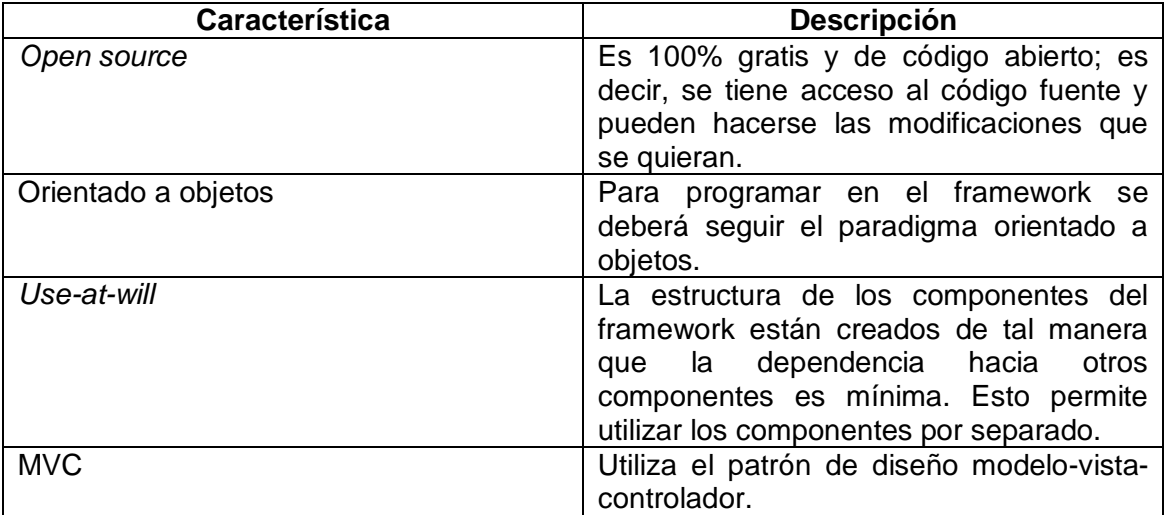

Tabla I. **Características de Zend Framework 2**

Fuente: elaboración propia.

#### **2.2.1.10. Arquitectura cliente-servidor**

La arquitectura cliente-servidor se define como aquella en la cual interactúa un programa que realiza solicitudes o peticiones (cliente) y otro programa que atiende y resuelve a las solicitudes realizadas (servidor). Debe existir un medio de comunicación entre clientes y servidores. Esta conexión puede ser a nivel local, con una red interna en una organización, o puede escalar a nivel mundial, que es lo que conocemos como internet.

# **2.2.1.10.1. Características de la arquitectura cliente-servidor**

- La escalabilidad horizontal y vertical son conceptos aplicables a la esta arquitectura.
- Hace más simple la integración de nuevas tecnologías.
- El rendimiento de la arquitectura puede verse afectado si los recursos del servidor no son suficientes para la demanda de los clientes.
- Tanto clientes como servidores deben contar con el mismo mecanismo de comunicación.
- Permite conectar clientes y servidores independientemente de sus plataformas.

Con el tiempo es muy común ver que en arquitecturas cliente-servidor el rendimiento decae debido a un crecimiento en la demanda de peticiones, número de clientes o funciones propias del sistema. Cuando esto sucede, el tiempo que lleva resolver o responder una petición de algún cliente empieza a ser cada vez más grande. La solución es hacer crecer la arquitectura, aplicando el concepto de escalabilidad.

La escalabilidad se hace presente en arquitecturas en las que se necesite aumentar el rendimiento del sistema. Dependiendo de lo que se necesite existen dos perspectivas desde las cuales es posible abordar la escalabilidad.

 Escalabilidad vertical: se refiere al crecimiento de los componentes de hardware con los que cuenta el sistema en cuestión; es decir, aumentar la capacidad de los componentes críticos para el rendimiento del sistema como disco duro, memoria ram o inclusive cambiar el CPU completamente. La ventaja de la escalabilidad vertical es que su implementación es muy práctica y su administración es más sencilla. El inconveniente surge al momento de fallas, pues representaría un punto único de falla.

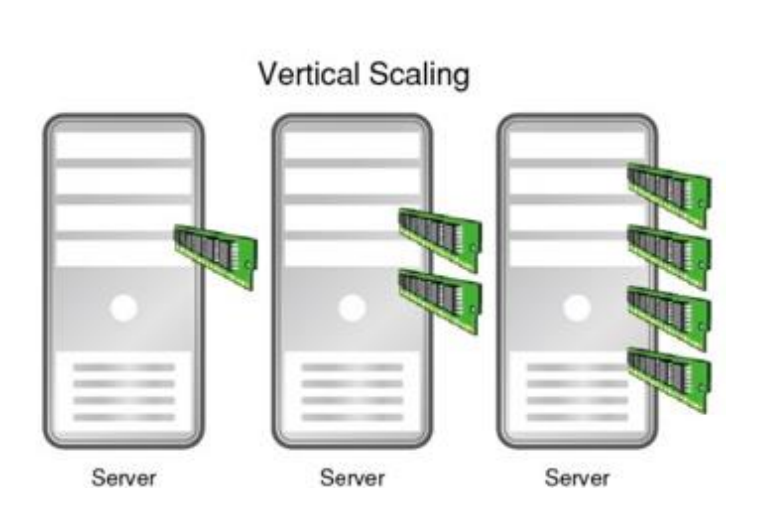

Figura 2. **Escalabilidad vertical**

Performance Enhancement through Scale-Up

Fuente: http://altibase.com/faq/altibase-scaling/. Consulta: 24 de octubre de 2017

 Escalabilidad horizontal: se refiere al crecimiento en nodos de la arquitectura; es decir, si la carga de trabajo en el servidor llega a sus límites, se agrega un servidor más que también atienda las solicitudes de los clientes, con el objetivo de dividir la carga de trabajo. La ventaja se obtiene en caso de fallas, ya que se pasa de tener un único nodo que resuelva todas las solicitudes a varios más, por lo que la falla de un nodo no afecta al resto. Otra ventaja es el crecimiento dinámico que representa esta escalabilidad, ya que conforme sea la carga de trabajo así se agregan o restan los nodos. La desventaja arraigada a la escalabilidad horizontal es la administración compleja de manejar varios nodos servidores y el espacio físico necesario que representa cada nuevo nodo.

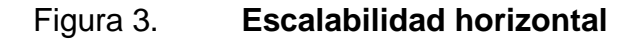

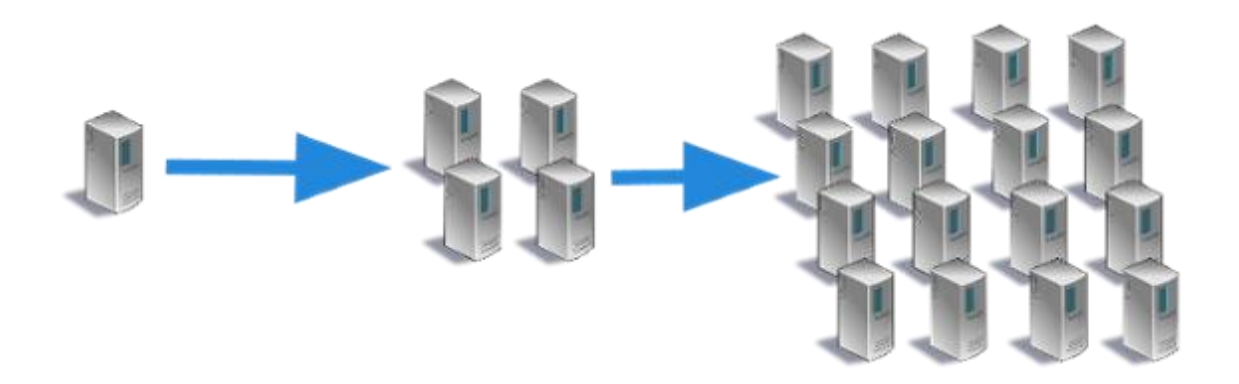

Fuente: https://www.cloudbakers.com/blog/everything-you-need-to-know-about-google-appengine-in-less-than-4-minutes. Consulta: 24 de octubre de 2017.

# **2.2.1.10.2. Características del cliente**

- Colabora en el establecimiento de conexiones.
- Espera la respuesta a la petición realizada.
- Al recibir respuesta a la solicitud se da por finalizada su función.

# **2.2.1.10.3. Características del servidor**

- Acepta peticiones.
- Ofrece servicios.
- Tiempo de vida indeterminado.
- Maneja peticiones individuales o concurrentes.

# **2.2.1.10.4. Partes de un servidor**

Por lo regular existen dos partes que componen al servidor, con el objetivo de atender y resolver exitosamente las solicitudes de los programas clientes. A continuación, una descripción de cada parte:

- Programa maestro: su función es esperar y aceptar las peticiones entrantes. Da acceso al cliente por medio de un puerto, espera las solicitudes de clientes e inicia el programa esclavo para darle seguimiento a la petición.
- Programa esclavo: su función es manejar cada petición aceptada por el programa maestro.

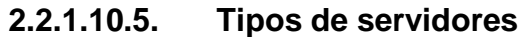

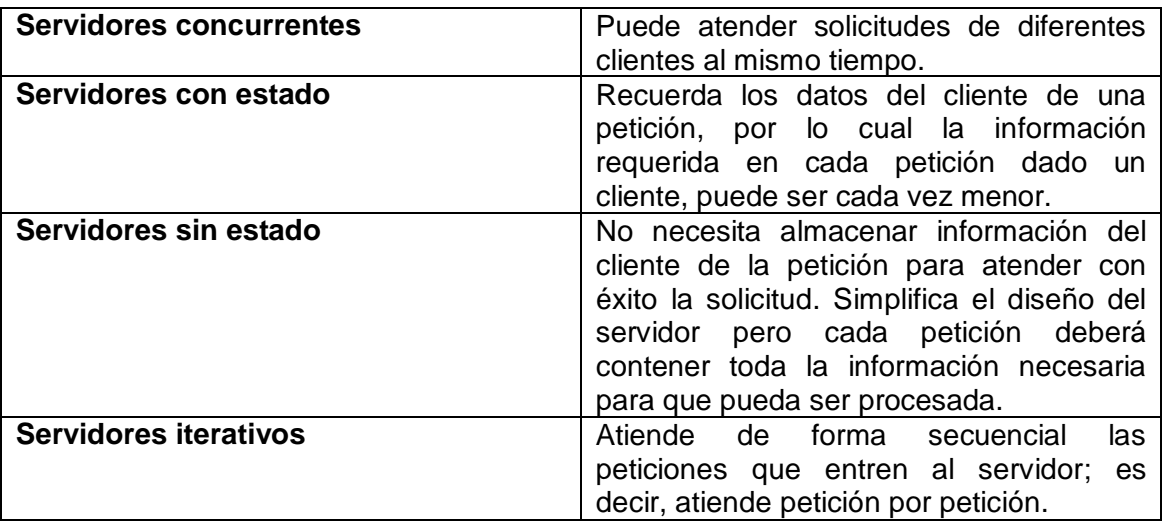

# Tabla II. **Tipos de servidores**

Fuente: elaboración propia.

#### **2.2.1.11. Responsive web desing**

Es un diseño aplicado a páginas web con el objetivo de mostrar el contenido de la página de una forma estética sin importar el dispositivo con el cual se cargue la página. Actualmente existe una gran variedad de dispositivos electrónicos que cuentan con acceso a internet y permiten cargar páginas web de forma dinámica. El diseño de páginas mostrado originalmente en dispositivos portátiles era poco estético, por lo que se planteó el concepto de *responsive web desing* que permite la adaptación exitosa de un único diseño de página web al dispositivo que se use para verla sin importar diferencias de resoluciones de pantalla, memoria, sistema operativo, etc.

### **2.2.1.12. Bootstrap**

Bootstrap es un framework desarrollado por Twitter que facilita el desarrollo de sitios web con un enfoque *responsive web design.* Es uno de los frameworks más populares y utilizados en la actualidad por desarrolladores web, ya que su curva de aprendizaje conlleva un tiempo pequeño para utilizarlo. Trabaja bajo la filosofía *mobile first* por lo que posee herramientas que facilitan el diseño para dispositivo móviles.

#### **2.3. Presentación de la solución del proyecto**

Luego de varias reuniones con los representantes de la Facultad de Ciencias Médicas de la Universidad de San Carlos de Guatemala, se logró establecer un conjunto de necesidades que fueron el punto de partida para realizar un análisis, lo que permitió plantear una propuesta de proyecto bien delimitada y definida. A continuación, los detalles de la solución.

#### **2.3.1. Introducción**

El proyecto consta de un sitio web que será utilizado por docentes, coordinadores y estudiantes. El objetivo del proyecto es administrar las notas de los estudiantes y los cursos de primer y segundo año del pensum de la Facultad de Ciencias Médicas a nivel de grado, de la Universidad de San Carlos de Guatemala. Se plantea un proyecto que permita cimentar un sistema que escale para ser utilizado por toda la Facultad, desde el plantel estudiantil hasta el personal administrativo.

Para lograr el objetivo se ha definido un alcance que cubra funcionalidades muy puntuales y específicas que vayan acorde a las necesidades con más prioridad e importancia de la Facultad. La información que el sistema manejará y almacenará es muy diversa y extensa, por lo que se dio énfasis a la estructura de la base de datos encargada de velar por los datos de la Facultad.

#### **2.3.2. Antecedentes**

Existe una plataforma estudiantil que se utiliza para manejar y publicar las notas de los estudiantes por medio de archivos de texto. Esta plataforma es usada tanto por docentes como por estudiantes para gestiones académicas y avisos. Hay ciertas gestiones en las que los docentes deben acudir al administrador del sitio web para que se les publiquen o suban los archivos que ellos quieran. Esta plataforma es muy útil pero limitada debido a que se desarrolló como una solución temporal.

Un aspecto importante del sitio web es que el almacenamiento de notas estudiantiles dura únicamente un año, pasado cual la información se borra. Por

tato, no es posible usarlo como un medio de almacenamiento seguro para salvaguardar la memoria académica de la Facultad. Por otro lado, la aceptación que el sitio web ha tenido, tanto por parte de estudiantes como de personal docente, ha sido muy positivo. El único inconveniente es que las necesidades van más allá de lo que el sistema es capaz de suplir.

#### **2.3.3. Justificación**

Actualmente, la consulta de registros académicos estudiantiles demora mucho tiempo porque únicamente hay registros físicos de las notas estudiantiles. Por tanto, cualquier operación de corrección o consulta de notas es un proceso largo y tedioso. Se necesita una aplicación web que administre y almacene las notas de los estudiantes de primer y segundo año. El personal administrativo, los docentes y coordinadores de área carecen también de herramientas que faciliten sus gestiones sobre los cursos y sobre los estudiantes. Al mismo tiempo, se requiere que la herramienta que apoye a la Facultad lleve el control de las gestiones del personal administrativo para constatar que efectivamente estén trabajando de la manera apropiada y en el momento esperado.

#### **2.3.3.1. Limitaciones y alcances**

Como resultado de las entrevistas con los ingenieros a cargo de la Unidad de Tecnología, Información y Comunicación y con los coordinadores de área, se logró definir los siguientes alcances y limitaciones.

#### **2.3.3.1.1. Limitaciones**

El equipo de desarrolladores de la UTIC creó una plataforma web que facilita algunas gestiones administrativas de la Facultad. El framework utilizado es uno llamado Zend Framework. Parte de las limitaciones del proyecto propuesto es que se debe desarrollar con las mismas tecnologías empleadas para la plataforma de la UTIC. Por tanto, es necesario apegarse y acoplarse a los lineamientos de dicha plataforma para el desarrollo de la solución planteada.

Una situación que atenta contra el desarrollo del proyecto es la falta de estándares del cuerpo docente respecto al manejo de notas estudiantiles. Esto se ve reflejado en un manejo arbitrario y diferente de cada docente sobre las notas de los cursos que manejan. Es necesario proponer un estándar de control de notas para unificar y simplificar la manera en que son manejadas para primer y segundo año.

El proceso anual de asignación de estudiantes es realizado por un programa desarrollado por la UTIC. Su objetivo es llevar el control de los estudiantes que cursan un determinado año académico. La función de asignación de esta herramienta representa un enlace para la solución propuesta, dado que el proyecto va destinado a los estudiantes asignados.

#### **2.3.3.1.2. Alcances**

Tras el análisis en conjunto con los ingenieros de la UTIC y los *stakeholders* de la Facultad*,* y tomando en cuenta las limitaciones enraizadas en la propuesta del proyecto, se definieron concretamente los siguientes requerimientos:

- Proporcionar una aplicación que permita el almacenamiento persistente de información académica de los estudiantes de primer y segundo año de la Facultad de Ciencias Médicas a nivel de grado de la Universidad de San Carlos de Guatemala.
- Proporcionar una aplicación que ayude a realizar las gestiones administrativas propias del cuerpo docente y coordinadores de área de la Facultad.
- Proporcionar una aplicación permita estandarizar la forma en que las notas estudiantiles se manejan para segundo año de la Facultad de Ciencias Médicas a nivel de grado de la Universidad de San Carlos de Guatemala.
- Proporcionar una aplicación que permita identificar si el cuerpo docente y los coordinadores de área realizan las gestiones que a ellos corresponden.
- Proporcionar una aplicación que facilite la creación de planificaciones académicas para los cursos del pensum de Ciencias Médicas a nivel de grado de la Universidad de San Carlos de Guatemala.

# **2.3.4. Descripción del proyecto**

A continuación, se detalla la solución de software capaz de satisfacer los requerimientos planteados por los *stakeholders* de la Facultad.

### **2.3.4.1. Sitio web**

Se utilizó Zend Framework para el desarrollo del sistema, al cual pueden entrar administradores, coordinadores y docentes, cada uno con funciones y gestiones diferentes.

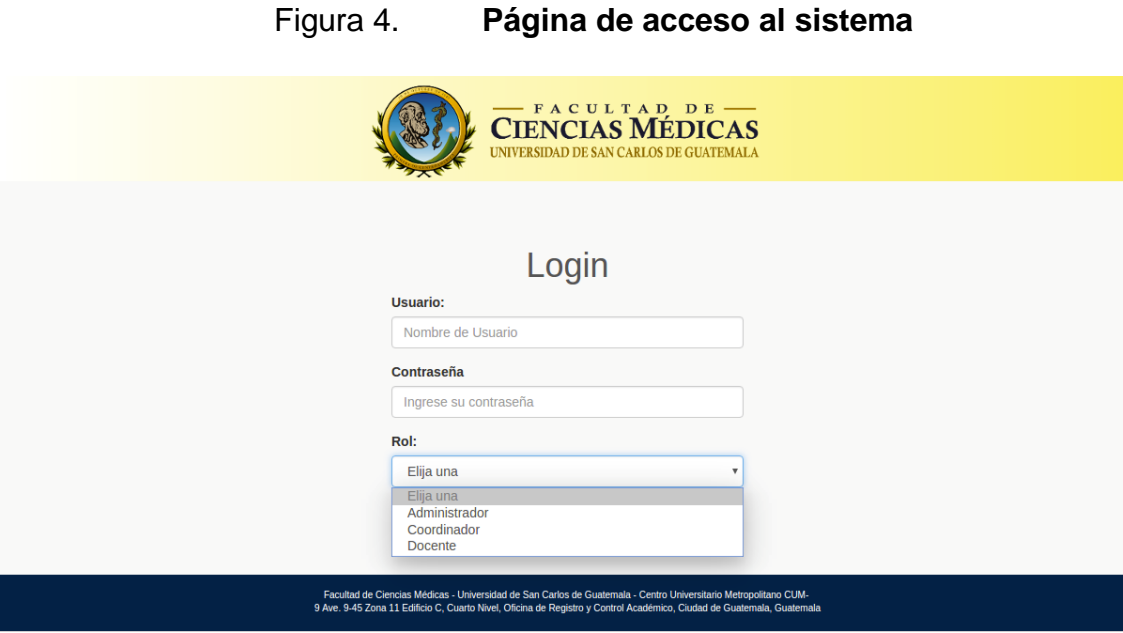

Fuente: Elaboración propia.

# **2.3.4.1.1. Funciones del administrador**

El administrador es el rol más importante del sistema. Él es el encargado de configurar el sistema para asegurar que funcionará correctamente durante un año académico.

# Figura 5. **Página principal del administrador**

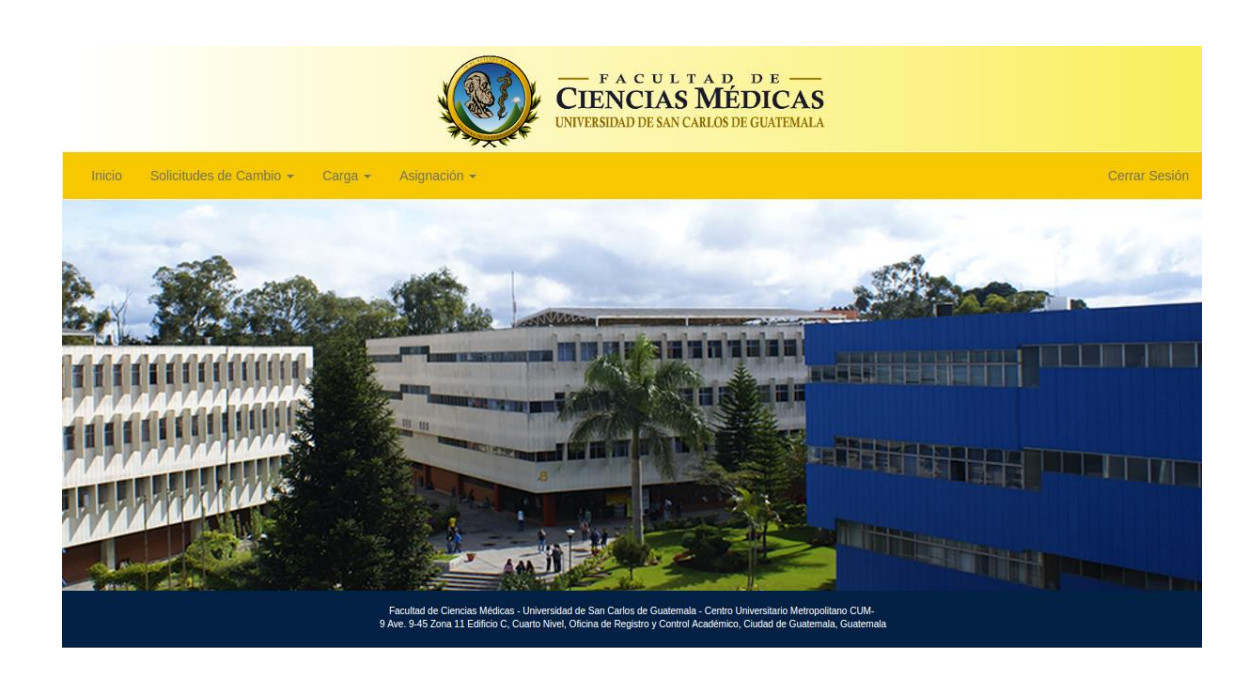

Fuente: Elaboración propia.

 Solicitudes de cambio: esta función permite al administrador obtener y resolver solicitudes de cambio enviadas por los usuarios que utilicen el sistema.

Figura 6. **Función de solicitudes de cambio**

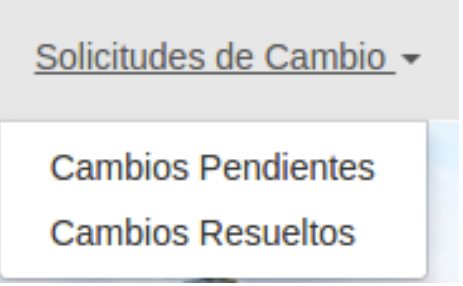

Fuente: Elaboración propia.

o Cambios pendientes: son todas aquellas solicitudes de cambio enviadas por los usuarios del sistema. La capacidad de un usuario para solicitar cambios se habilita cuando el tiempo estipulado a sus gestiones termina y el sistema bloquea automáticamente las funciones del usuario. Recibir solicitudes de cambio puede ser un indicador de que el usuario no está trabajando acorde a los tiempos estipulados; por eso mismo, existe un apartado en el que los usuarios deberán explicar una razón de por qué solicitan cambios. El administrador tendrá también la potestad de responder a cada solicitud individual para hacerle conocer al usuario si su cambio fue realizado o no.

#### Figura 7. **Cambios pendientes, rol administrador**

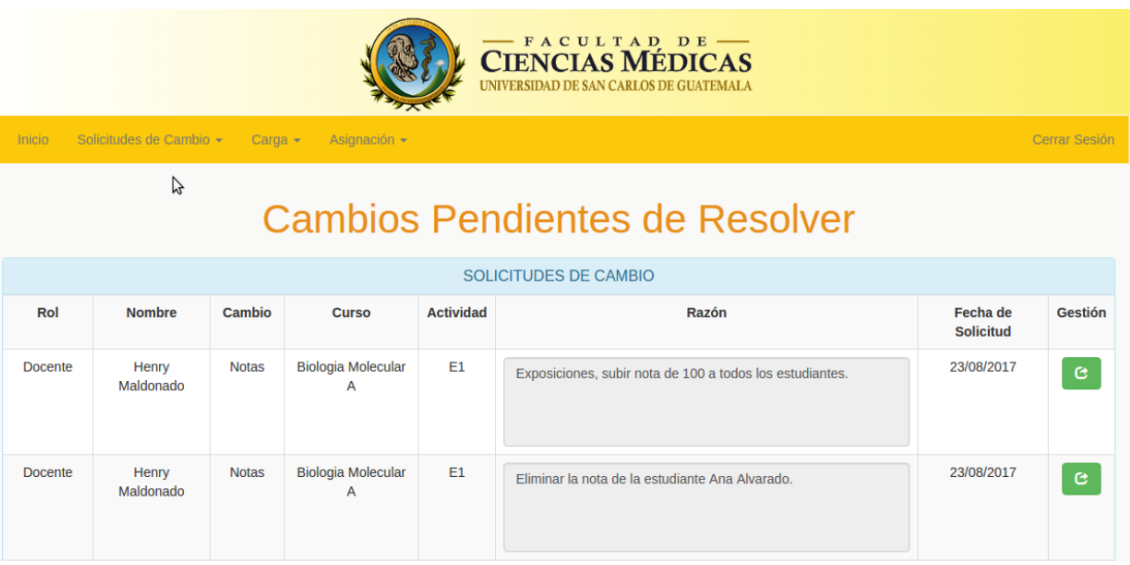

Fuente: Elaboración propia.

o Cambios resueltos: son todos aquellos cambios que el administrador haya respondido. El objetivo de esta funcionalidad es visualizar cuándo fue respondida una solicitud en cuestión.

# Figura 8. **Cambios resueltos, rol administrador**

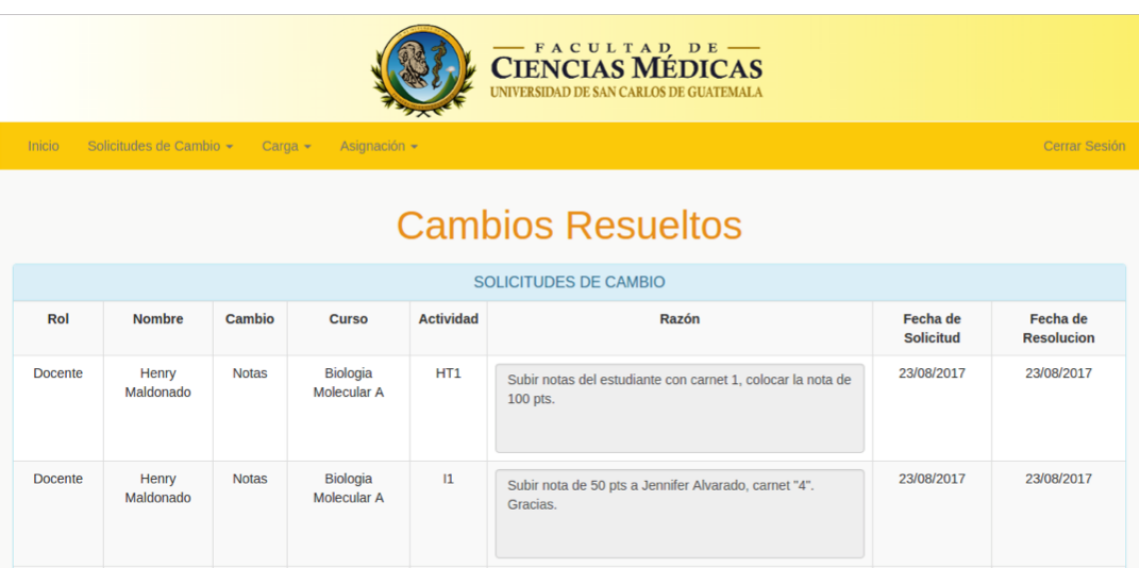

Fuente: elaboración propia.

 Carga: es la funcionalidad que permite cargar a la base de datos los registros necesarios para que el sistema funciones correctamente.

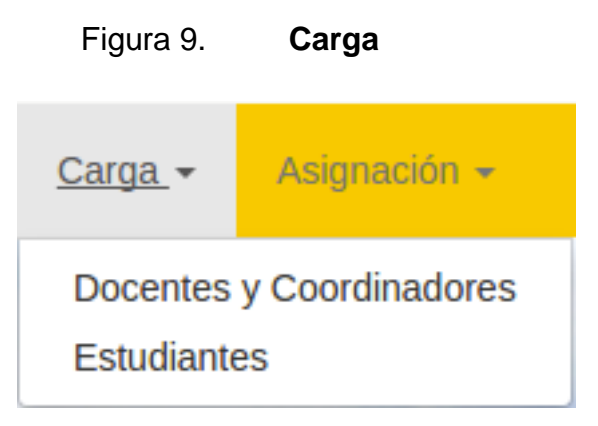

Fuente: elaboración propia.

- o Carga de docentes y coordinadores: esta función, como su nombre lo sugiere, es la carga al sistema de docentes y coordinadores que utilizarán la plataforma durante un año completo. La forma de operar es por medio de un archivo .csv que el administrador seleccionará de sus documentos. Una vez seleccionado, el sistema hará la carga masiva para registrar tanto a docentes como coordinadores.
- o Carga de estudiantes: esta función, como su nombre lo sugiere, es la carga al sistema de estudiantes a los cuales se planea llevar el control de notas. La forma de operar es por medio de un archivo .csv que el administrador seleccionará de sus documentos. Una vez seleccionado, el sistema hará la carga masiva para registrar a todos los estudiantes contemplados en dicho archivo. En este proceso de carga no hay distinción de a qué año académico pertenece el estudiante que se está cargando.

 Asignación: es una de las funciones más importantes del administrador. A continuación, una explicación de cada función.

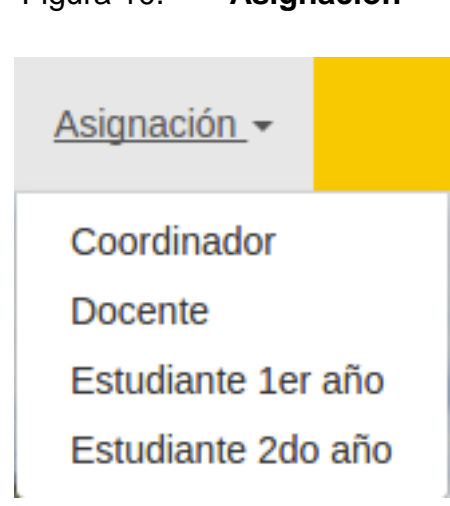

Figura 10. **Asignación**

Fuente: elaboración propia.

- o Asignación de coordinadores: esta función, como su nombre lo indica, es la asignación de coordinadores a los cursos de los cuales serán encargados por todo un año. La forma de operar es por medio de un archivo .csv que el administrador seleccionará de sus documentos. Una vez cargado, el sistema hará la carga masiva para registrar las asignaciones de coordinadores pertenecientes a primer y segundo año del pensum de Medicina a nivel de grado.
- o Asignación de docentes: esta función, como su nombre lo sugiere, es la asignación de docentes a los cursos que tendrán a cargo por todo un año. Es importante destacar que, para que un curso sea candidato a entrar en este proceso de asignación, debe trabajar

bajo la lógica que indica que un mismo y único docente será el encargado de velar por la gestión y administración de los estudiantes del curso. Opera por medio de un archivo .csv que el administrador seleccionará de sus documentos. Una vez cargado, el sistema hará la carga masiva para registrar a los nuevos docentes encargados de los cursos.

- o Asignación de estudiantes de primer año: esta función es de las más importantes del administrador. Permite asignar cursos a los estudiantes, tomando en consideración que para que el curso sea candidato a entrar en este proceso deberá trabajar bajo la lógica que indica que un único docente será el encargado de velar por la gestión y administración de los estudiantes del curso. La forma de operar es por medio de un archivo .csv que el administrador seleccionará de sus documentos y, una vez cargado, el sistema hará la carga masiva para registrar a los nuevos estudiantes.
- o Asignación de estudiantes de segundo año: es otra de las funciones cruciales e importantes para el administrador. Permite asignarles cursos a los estudiantes, pero tomando en consideración que para que un curso sea candidato a entrar en este proceso, no deberá trabajar bajo la lógica de asignar un único docente encargado de manera anual al respectivo curso. La forma de operar es por medio de un archivo .csv que el administrador seleccionará de sus documentos y una vez cargado, el sistema hará la carga masiva para registrar a los nuevos estudiantes.

# **2.3.4.1.2. Funciones del coordinador**

La mayoría de funciones de un coordinador están enfocadas a cuestiones de planificación. A continuación, un detalle sobre las gestiones que el sistema permite al coordinador.

 Visualización de cursos: cuando un coordinador ingresa al sistema, se le mostrará una lista de cursos que le han sido asignados para que los gestione.

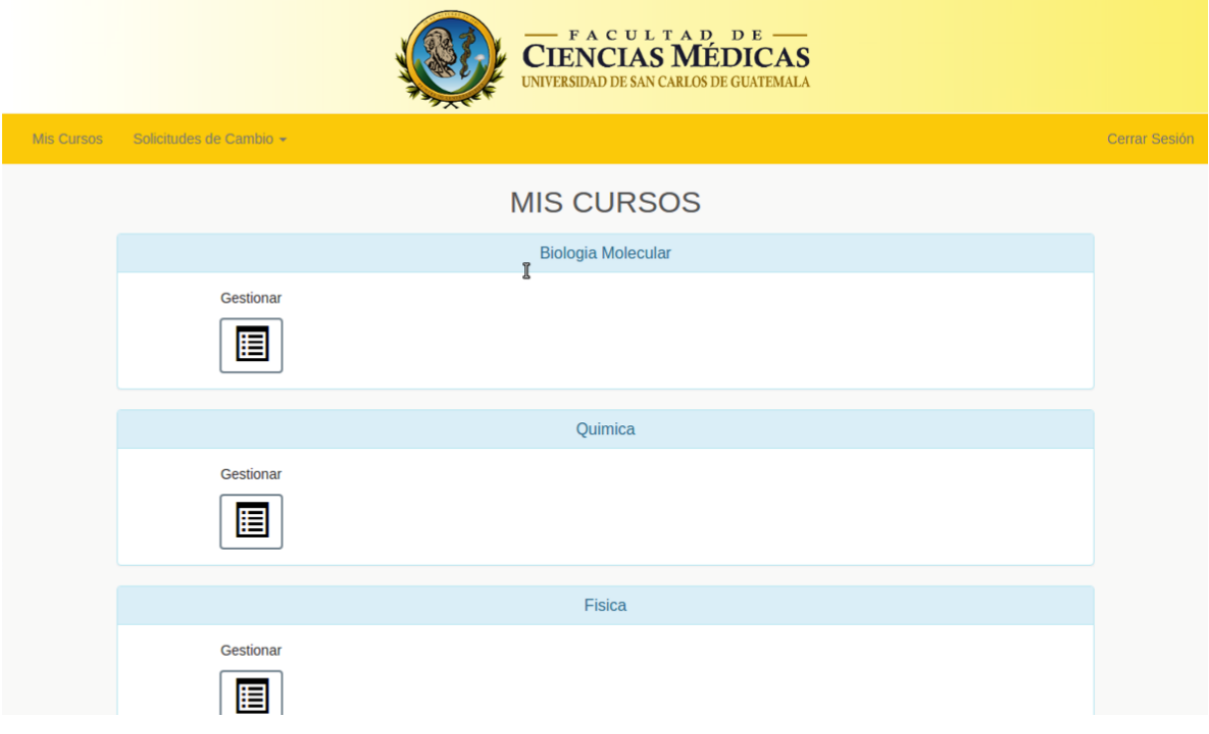

# Figura 11. **Visualización de cursos**

Fuente: elaboración propia.

 Gestionar un curso específico: al seleccionar uno de la lista de cursos asignados a un coordinador, automáticamente se mostrará la planificación correspondiente. Si es la primera vez que se gestiona, la página mostrada sería similar a la siguiente:

### Figura 12. **Gestión de un curso específico I, rol coordinador**

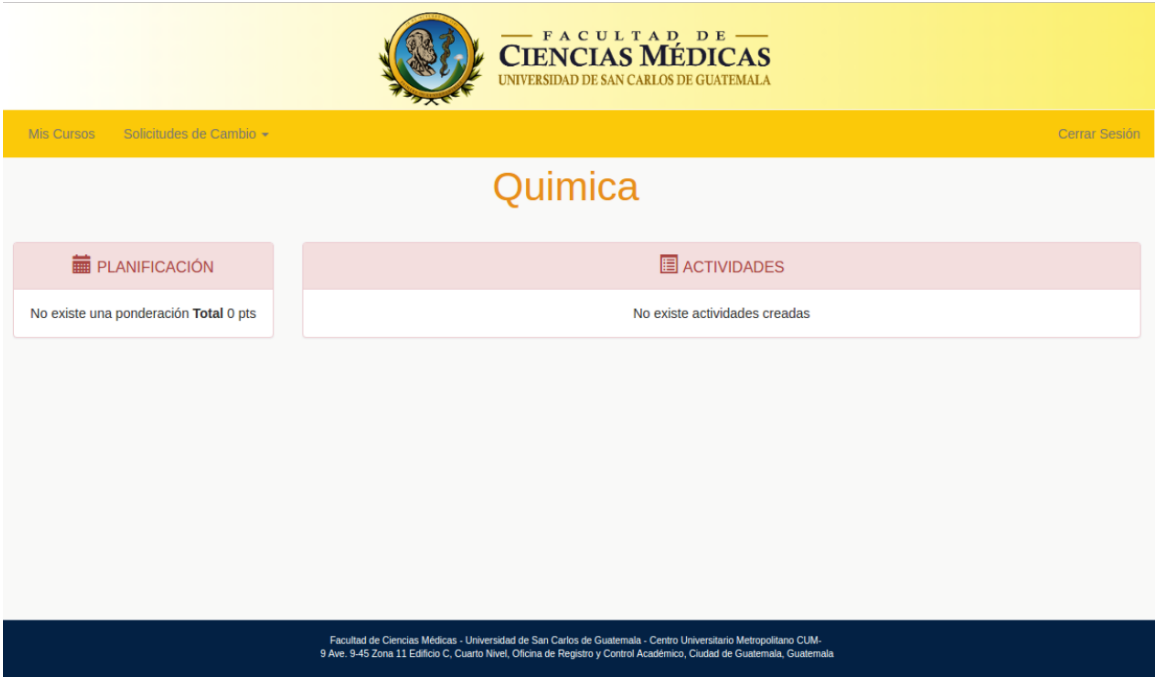

Fuente: elaboración propia.

De no existir una planificación asociada a un curso, el coordinador podrá realizar las siguientes dos opciones:

 Crear planificación: el objetivo de esta funcionalidad es crear una planificación compuesta por varias categorías y sus respectivas ponderaciones. Para finalizar el proceso se deberá tener una suma total de 100 puntos en las categorías incluidas, por lo que es imposible dejar una planificación a medias o sin terminar.

# Figura 13. **Crear planificación I**

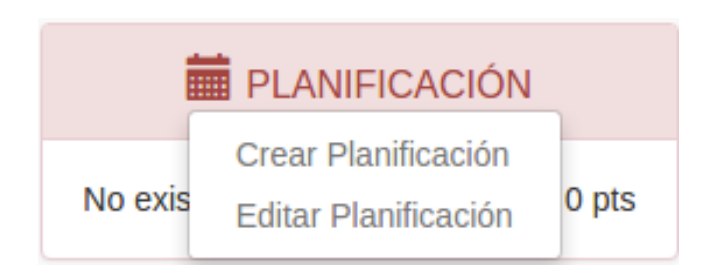

Fuente: elaboración propia.

# Figura 14. **Crear planificación II**

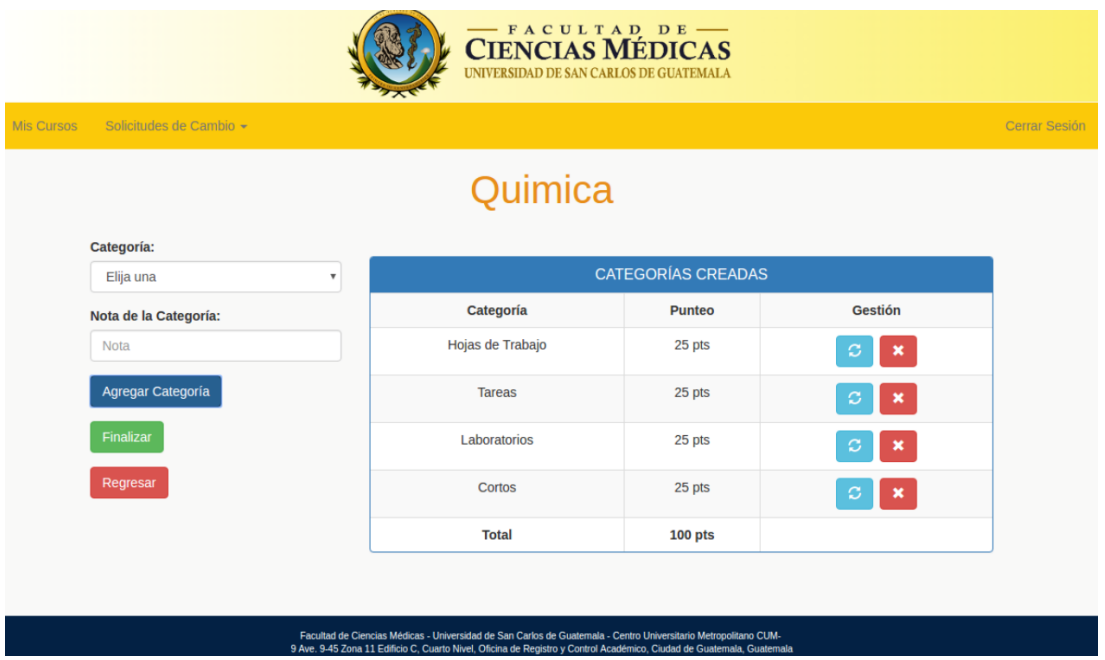

Fuente: elaboración propia.

Una vez creada la planificación se vuelve visible en la gestión del curso.

 Crear actividades: esta función permite al coordinador detallar de qué actividades exactamente se compone cada una de las categorías. Para crear la actividad se debe llenar una serie de pasos que se presentan en la siguiente imagen. Una vez completados y validados los pasos, la actividad se agrega al sistema.

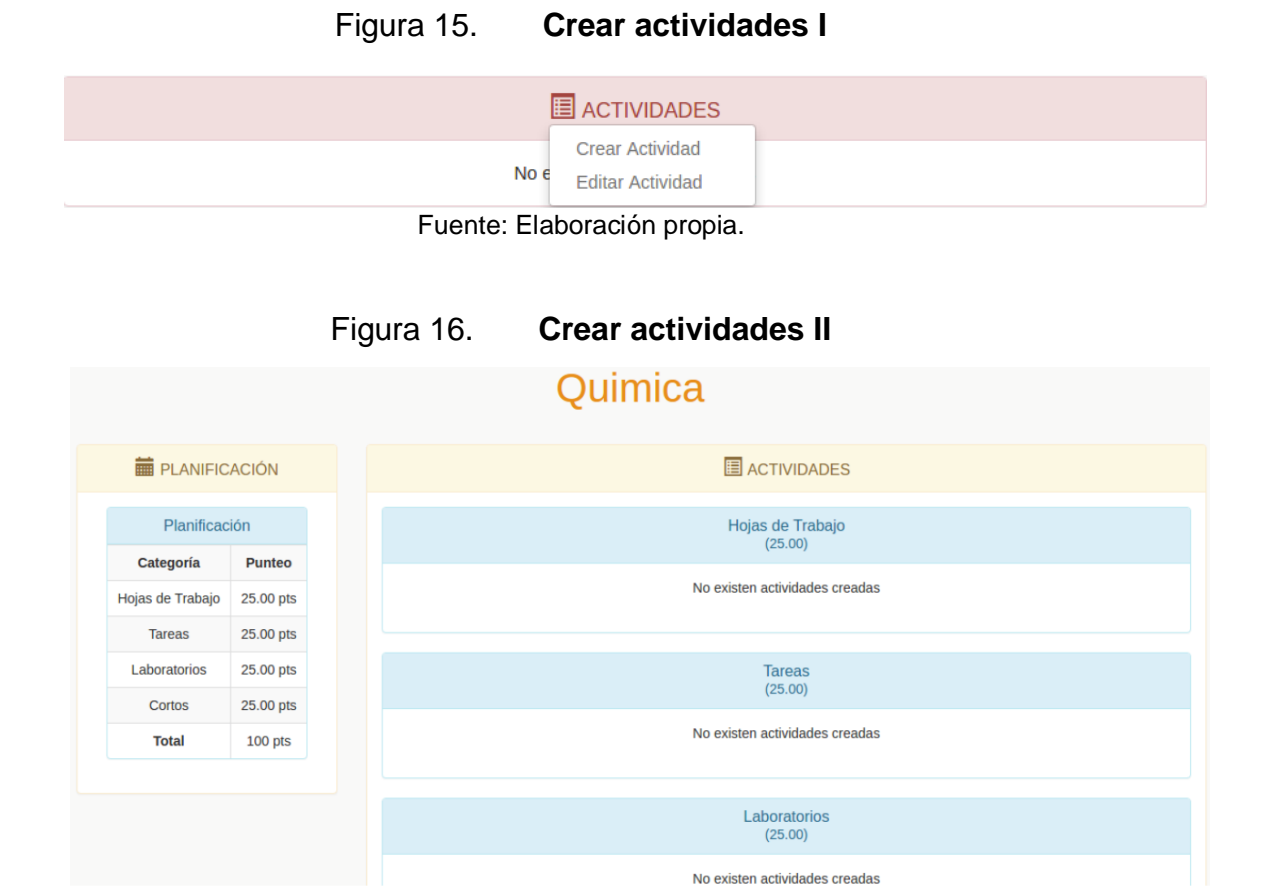

Fuente: elaboración propia.

# Figura 17. **Crear actividades III**

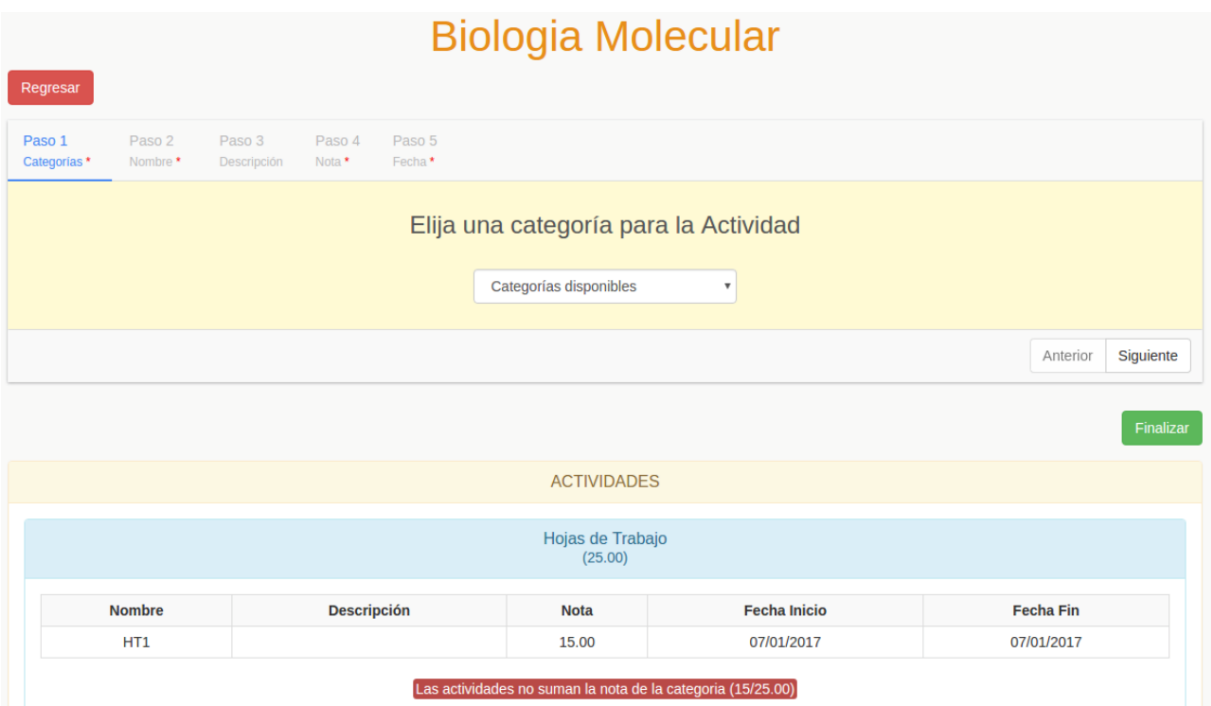

Fuente: elaboración propia.

Una vez creada la actividad se vuelve visible en la gestión del curso.

#### **Biologia Molecular TELANIFICACIÓN E** ACTIVIDADES Hojas de Trabajo Planificación Categoría **Punteo** Nombre **Descripción Nota Fecha Inicio Fecha Fin** Hojas de Trabajo 25.00 pts 07/01/2017 07/01/2017 HT1 15.00 Investigaciones 25.00 pts 50.00 pts Las actividades no suman la nota de la categoria (15/25.00) Exposiciones **Total**  $100$  pts Investigaciones  $(25.00)$ **Nombre Descripción Nota Fecha Inicio Fecha Fin**  $\mathbf{H}$ 20.00 07/01/2017 07/01/2017 Las a an la nota de la cate goria (20/25.00)

# Figura 18. **Gestión de un curso específico II, rol coordinador**

Fuente: elaboración propia.

 Editar actividades: el coordinador tiene la opción de editar cualquier aspecto que desee sobre una actividad creada. La importancia de esta función es que, dependiendo del curso, la página mostrada puede cambiar ligeramente. Como se ha mencionado, el sistema trabaja con dos tipos de cursos: los que tienen un docente a cargo por todo un año y los cursos en los que interviene el coordinador.

# Figura 19. **Editar actividades para cursos con un docente a cargo**

| Solicitudes de Cambio -<br>Mis Cursos |                            |                    |             |                     |                  |                     |  |  |  |  |  |
|---------------------------------------|----------------------------|--------------------|-------------|---------------------|------------------|---------------------|--|--|--|--|--|
|                                       | <b>Biologia Molecular</b>  |                    |             |                     |                  |                     |  |  |  |  |  |
| Regresar                              |                            |                    |             |                     |                  |                     |  |  |  |  |  |
| <b>ACTIVIDADES</b>                    |                            |                    |             |                     |                  |                     |  |  |  |  |  |
|                                       |                            |                    |             |                     |                  |                     |  |  |  |  |  |
|                                       | <b>Nombre</b>              | <b>Descripción</b> | <b>Nota</b> | <b>Fecha Inicio</b> | <b>Fecha Fin</b> | <b>Gestión</b>      |  |  |  |  |  |
|                                       | HT1                        |                    | 15.00       | 07/01/2017          | 07/01/2017       | c<br>$\pmb{\times}$ |  |  |  |  |  |
|                                       |                            |                    |             |                     |                  |                     |  |  |  |  |  |
|                                       | Investigaciones<br>(25.00) |                    |             |                     |                  |                     |  |  |  |  |  |
|                                       | <b>Nombre</b>              | <b>Descripción</b> | <b>Nota</b> | <b>Fecha Inicio</b> | <b>Fecha Fin</b> | <b>Gestión</b>      |  |  |  |  |  |
|                                       | $\mathbf{I}$               |                    | 20.00       | 07/01/2017          | 07/01/2017       |                     |  |  |  |  |  |

Fuente: Elaboración propia.

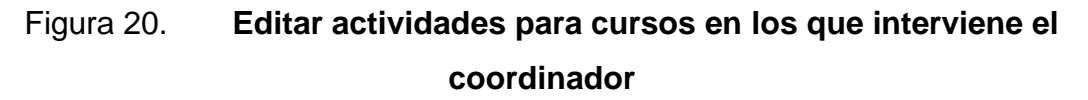

| Solicitudes de Cambio ~<br>Cerrar Sesión<br>Mis Cursos |               |                    |             |                             |                  |                     |  |  |  |  |  |
|--------------------------------------------------------|---------------|--------------------|-------------|-----------------------------|------------------|---------------------|--|--|--|--|--|
| Anatomia                                               |               |                    |             |                             |                  |                     |  |  |  |  |  |
| Regresar                                               |               |                    |             |                             |                  |                     |  |  |  |  |  |
| <b>ACTIVIDADES</b>                                     |               |                    |             |                             |                  |                     |  |  |  |  |  |
|                                                        |               |                    |             | Hojas de Trabajo<br>(10.00) |                  |                     |  |  |  |  |  |
|                                                        | <b>Nombre</b> | <b>Descripción</b> | <b>Nota</b> | <b>Fecha Inicio</b>         | <b>Fecha Fin</b> | <b>Gestión</b>      |  |  |  |  |  |
|                                                        | HT1           |                    | 10.00       | 21/01/2017                  | 28/01/2017       | ø<br>×              |  |  |  |  |  |
|                                                        |               |                    |             | 10/10.00                    |                  | botón de asignación |  |  |  |  |  |
|                                                        |               |                    |             | Laboratorios<br>(40.00)     |                  |                     |  |  |  |  |  |
|                                                        | <b>Nombre</b> | <b>Descripción</b> | <b>Nota</b> | <b>Fecha Inicio</b>         | <b>Fecha Fin</b> | <b>Gestión</b>      |  |  |  |  |  |
|                                                        | L1            |                    | 15.00       | 14/01/2017                  | 28/01/2017       | $\sim$              |  |  |  |  |  |

Fuente: Elaboración propia.

Como puede notarse, la diferencia es un único botón que permite ir a una página de asignación. Este cambio aplica a los cursos en los que un coordinador interviene.

 Asignación de grupos con docentes: esta función alude al proceso de asignación con el cual trabajan ciertos cursos. Consiste en mostrarle al coordinador la lista de estudiantes asignados al curso. Los presenta por medio de un número de grupo. También hay una lista de docentes disponibles para que, dada una actividad específica, se asigne un docente a calificar estudiantes agrupados por un número de grupo.

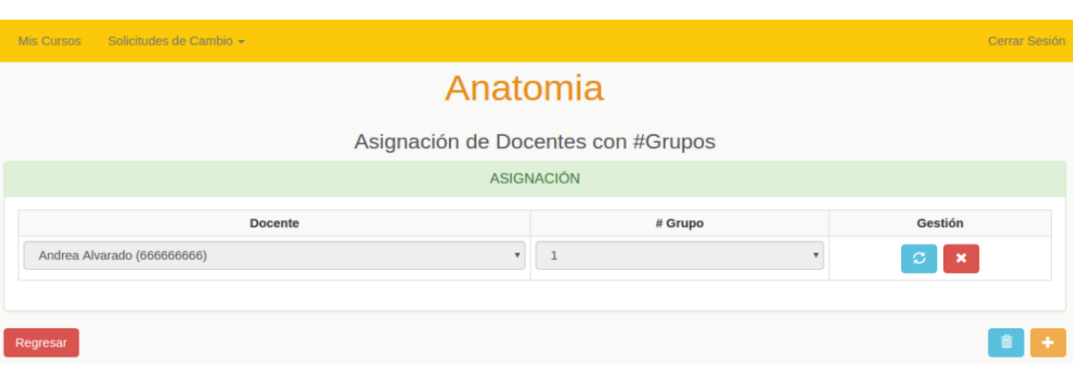

# Figura 21. **Asignación de docentes con grupos de estudiantes**

Fuente: elaboración propia.

 Bloqueos automáticos: cada gestión o función del coordinador está sujeta a un rango de fechas que se manejan en el sistema. En ese rango el coordinador puede trabajar sin problemas, pero pasado el último día, el sistema automáticamente bloqueará las funciones y mostrará una opción para solicitarle cambios al administrador. A continuación, las funciones existentes para solicitar cambios después de la activación de bloqueos automáticos:

o Solicitar cambio en edición de categorías: siempre que el coordinador trabaje en el rango de fechas establecido para editar categorías se puede modificar los punteos, eliminar categorías o agregar nuevas a una planificación. Cuando el tiempo vence, el sistema automáticamente bloqueará la gestión y habilitará un nuevo botón para solicitar cambios.

# Figura 22. **Solicitar cambio en edición de categorías I**

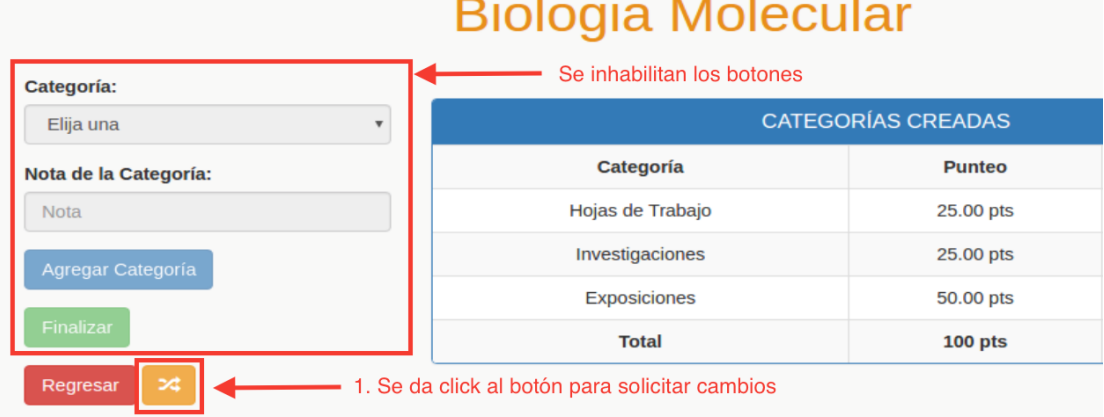

Fuente: elaboración propia
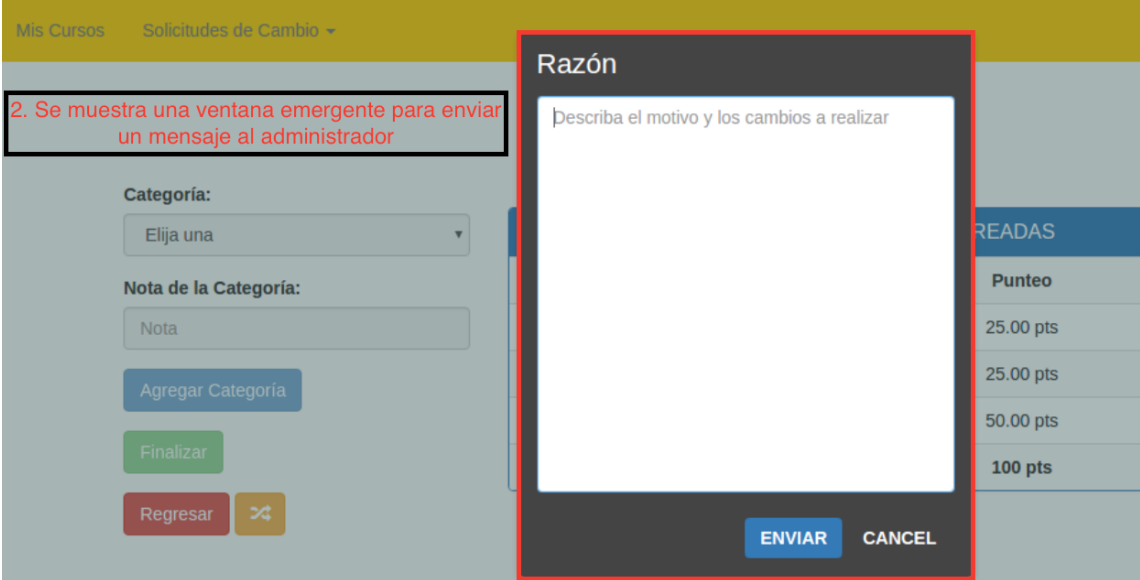

## Figura 23. **Solicitar cambio en edición de categorías II**

Fuente: elaboración propia.

o Solicitar cambios en edición de actividades: siempre que el coordinador trabaje en el rango de fechas establecido para editar actividades, se puede editar sin problemas los punteos de una actividad, eliminar o modificar una actividad. Cuando el tiempo vence, el sistema automáticamente bloqueará la gestión y habilitará un nuevo botón para solicitar cambios.

## Figura 24. **Solicitar cambio en edición de actividades**

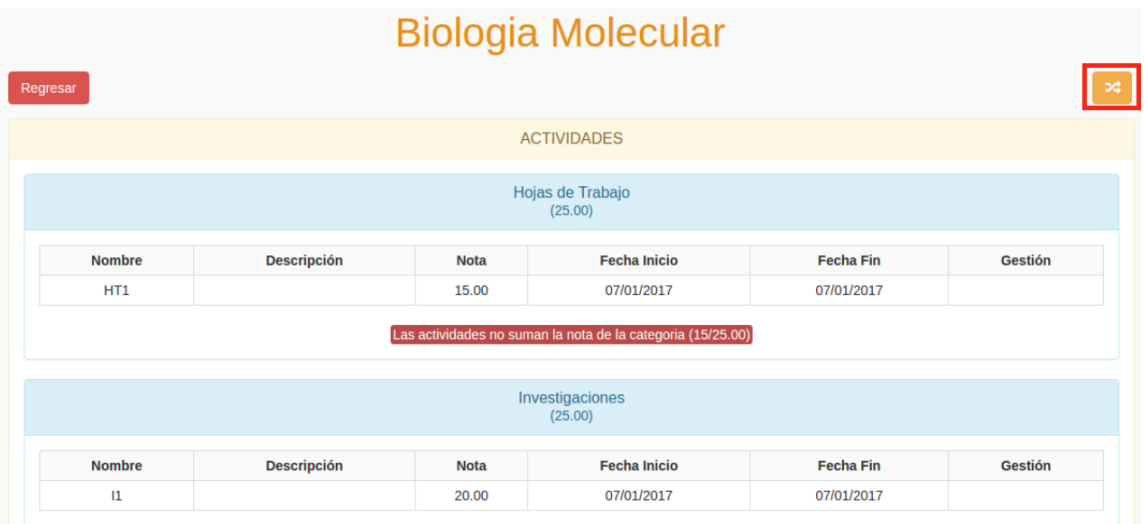

Fuente: elaboración propia.

 Solicitudes de cambio: en el menú principal existe una opción llamada "Solicitudes de cambio". Consiste en dos apartados encargados de ver cómo se han manejado las solicitudes de cambio enviadas por el coordinador hacia el administrador.

#### Figura 25. **Solicitudes de cambio, rol coordinador**

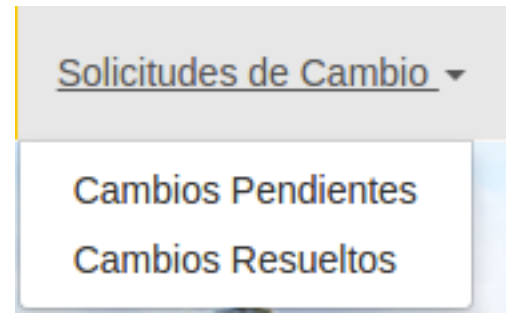

o Cambios pendientes: son todas aquellas solicitudes de cambio que el coordinador ha enviado y que no se han resuelto por parte del administrador.

#### Figura 26. **Cambios pendientes, rol coordinador**

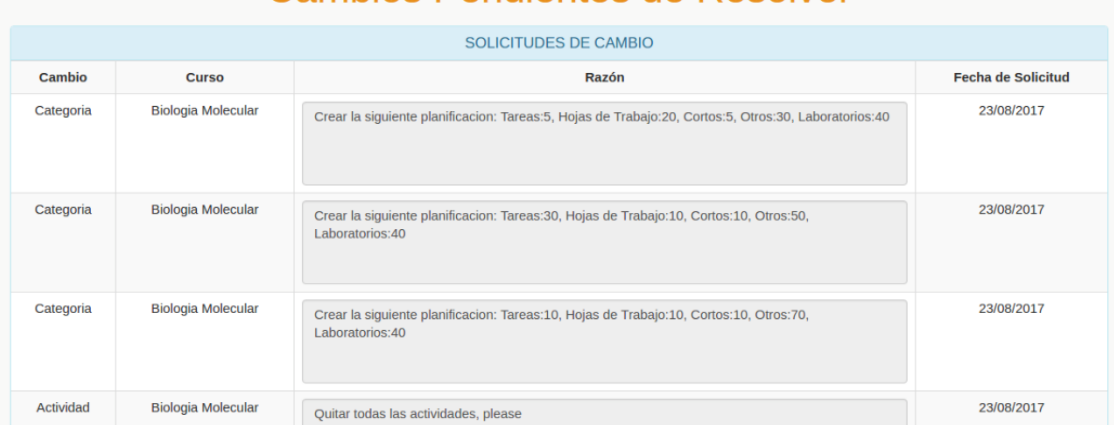

## Cambios Pendientes de Resolver

Fuente: elaboración propia.

o Cambios resueltos: son todas aquellas solicitudes de cambio que el coordinador ha enviado y que han sido resueltas por el administrador.

#### Figura 27. **Cambios resueltos, rol coordinador**

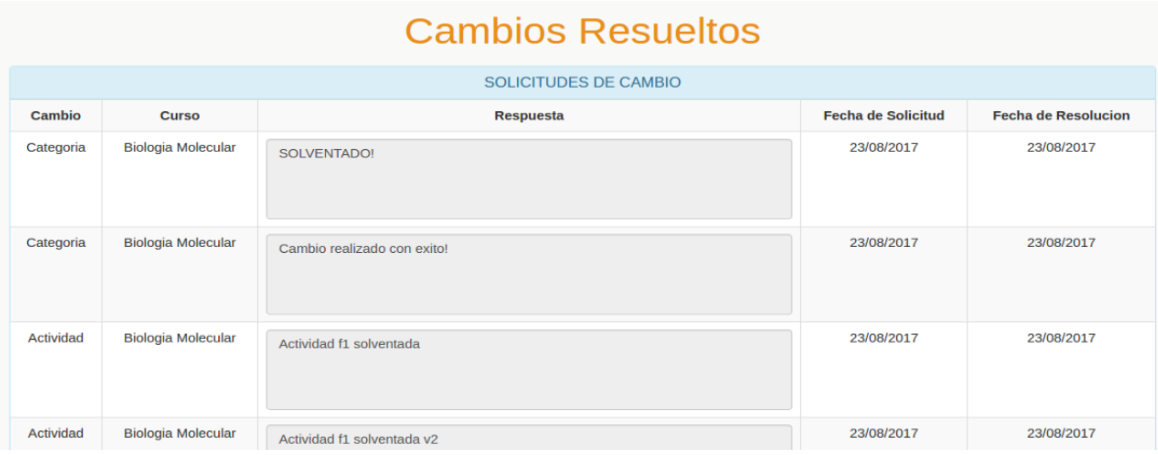

Fuente: elaboración propia.

#### **2.3.4.1.3. Funciones del docente**

 Visualización de cursos: función que hace posible visualizar los cursos y actividades asignados al docente que entra al sistema. Son presentados en una lista con opción de escoger el curso que se desea administrar. La diferencia entre la administración de cursos y la de actividades es que los primeros son los asignados al docente para que él se haga cargo por todo el año; mientras, las segundas son un conjunto de actividades asociadas a un curso que el coordinador asignó al docente para que sean calificadas dado un grupo de estudiantes específico.

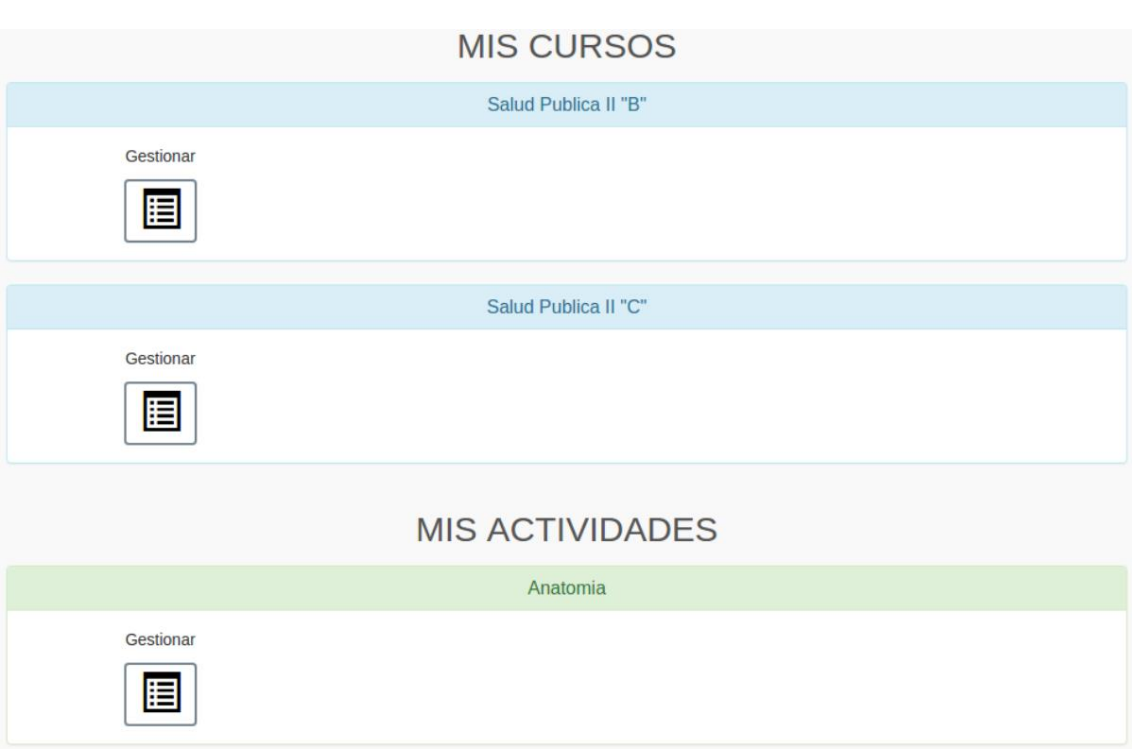

## Figura 28. **Visualización de cursos**

Fuente: elaboración propia.

 Gestionar un curso específico: esta función permite al docente ver la planificación que un coordinador haya creado previamente al curso. Esta deberá incluir una serie de categorías y actividades que serán de suma importancia para el proceso de calificación de notas del estudiante.

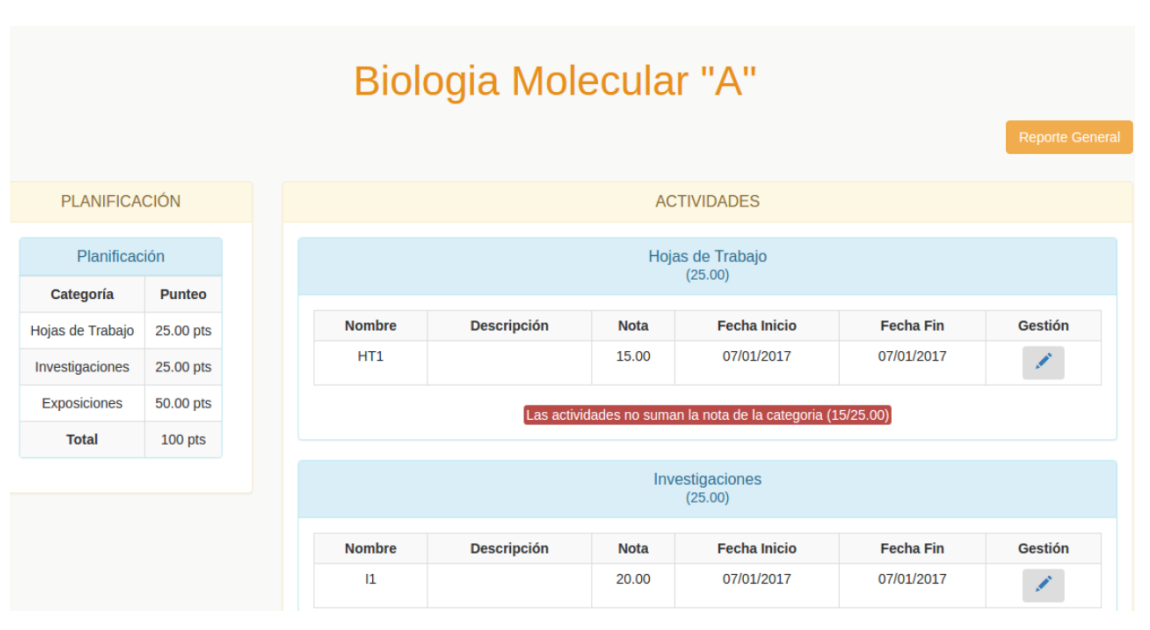

#### Figura 29. **Gestión de un curso específico, rol docente**

 Gestionar actividades asignadas: esta función se aplica únicamente a docentes seleccionados por los coordinadores para que se encarguen de calificar una actividad específica de un curso; por esa razón no verán la planificación del curso al que pertenece la actividad que calificarán. Lo que podrán visualizar es el conjunto de actividades que han sido asignadas por el coordinador, agrupadas por el curso al que pertenecen las actividades.

Fuente: elaboración propia.

#### Figura 30. **Gestión de actividades**

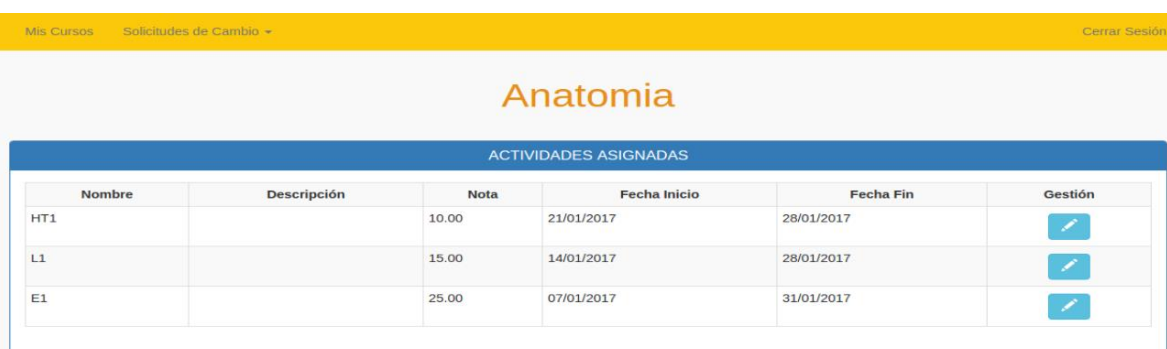

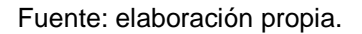

 Calificación de actividades: es la función más importante del rol docente. Presenta el conjunto de alumnos que tiene a cargo, ya sea porque es docente del curso o ha sido asignado para calificar una actividad. También tendrá a su disposición una serie de herramientas para administrar las notas. El docente podrá acceder a calificar actividades en cualquier momento pero, dependiendo del momento, la ventana sufrirá pequeños cambios. Cada actividad tiene un lapso para calificarse; si el docente entra antes de tiempo no podrá hacer nada.

## Figura 31. **Calificación de actividad**

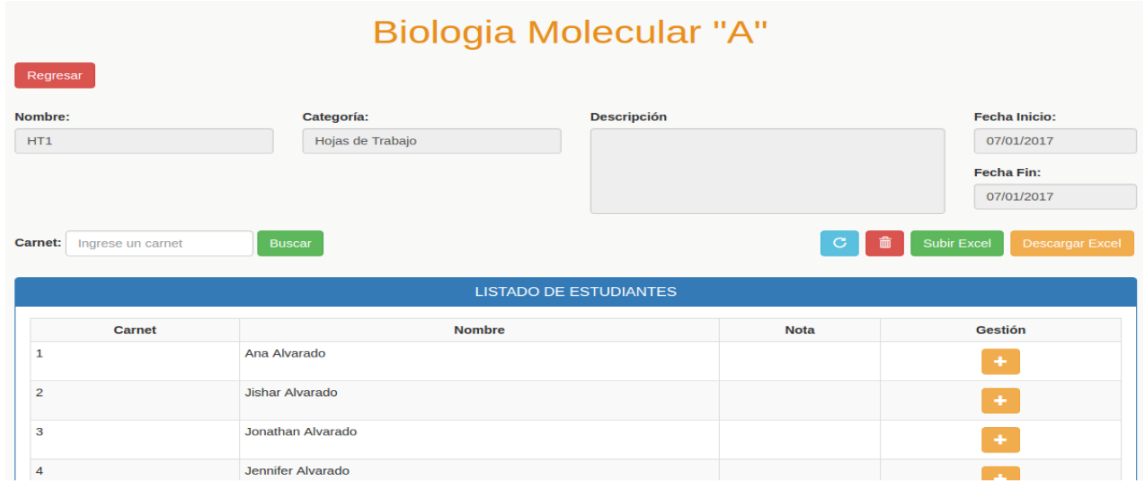

Fuente: elaboración propia.

 Subir notas por archivo de Excel: función aplicada únicamente a docentes a cargo de cursos por un periodo de un año. Se les brindará la facilidad de subir notas por medio de un archivo de Excel. Se recomienda bajar la plantilla de Excel de la opción "Descargar notas en Excel", hacer únicamente las modificaciones necesarias y luego proceder a subir el archivo

## Figura 32. **Subir notas por archivo de Excel**

|                                          |                                                                 | Biologia Molecular "A"                                          |               |                       |
|------------------------------------------|-----------------------------------------------------------------|-----------------------------------------------------------------|---------------|-----------------------|
| Exito! El archivo se cargo sin problemas |                                                                 |                                                                 |               | $\times$              |
| Regresar                                 |                                                                 |                                                                 | Subir Archivo | <b>Buscar Archivo</b> |
|                                          |                                                                 | <b>Acciones Realizadas</b>                                      |               |                       |
| Carnet                                   |                                                                 | <b>Descripción</b>                                              |               |                       |
| $\mathbf{1}$                             |                                                                 | Se modifico la poneracion. Antigua Nota: 50.00. Nueva Nota: 100 |               |                       |
| $\overline{2}$                           | Se modifico la poneracion. Antigua Nota: 75.00. Nueva Nota: 100 |                                                                 |               |                       |
| 4                                        | Se agrego la nota: 100                                          |                                                                 |               |                       |
|                                          |                                                                 | Detalle de Errores                                              |               |                       |
|                                          | Carnet                                                          | <b>Descripción</b>                                              |               |                       |

Fuente: elaboración propia.

 Reporte general de notas: esta función permite ver las notas de todos los estudiantes asignados al curso que está a cargo el docente. También permite descargar las notas para tenerlas en un formato más cómodo. Esta función aplica solo a los cursos que tienen un docente a su cargo.

Figura 33. **Reporte general de notas**

| <b>Biologia Molecular "A"</b> |                        |                                      |                                     |                                  |                           |  |  |  |  |
|-------------------------------|------------------------|--------------------------------------|-------------------------------------|----------------------------------|---------------------------|--|--|--|--|
| Regresar                      |                        |                                      |                                     |                                  | <b>Descargar Excel</b>    |  |  |  |  |
| <b>LISTADO DE ESTUDIANTES</b> |                        |                                      |                                     |                                  |                           |  |  |  |  |
| Carnet                        | <b>Nombre</b>          | <b>Hojas de Trabajo</b><br>25.00 pts | <b>Investigaciones</b><br>25.00 pts | <b>Exposiciones</b><br>50.00 pts | <b>Total</b><br>$100$ pts |  |  |  |  |
|                               | Ana Alvarado           | 15                                   |                                     |                                  | 15                        |  |  |  |  |
|                               | <b>Jishar Alvarado</b> | 15                                   |                                     |                                  | 15                        |  |  |  |  |
|                               | Jonathan Alvarado      | 15                                   |                                     |                                  | 15                        |  |  |  |  |
|                               | Jennifer Alvarado      | 15                                   |                                     |                                  | 15                        |  |  |  |  |

 Solicitar cambios: si el docente trata de calificar notas después del lapso estipulado, no podrá hacer nada, excepto pedir cambios.

Figura 34. **Solicitar cambios, rol docente** 

| Regresar<br>Nombre:<br>Categoría:<br>Hojas de Trabajo<br>HT1 | <b>Descripción</b> | <b>Fecha Inicio:</b><br>07/01/2017 |  |  |  |  |  |  |  |
|--------------------------------------------------------------|--------------------|------------------------------------|--|--|--|--|--|--|--|
|                                                              |                    |                                    |  |  |  |  |  |  |  |
|                                                              |                    | <b>Fecha Fin:</b><br>07/01/2017    |  |  |  |  |  |  |  |
| <b>Carnet:</b><br>Ingrese un carnet<br><b>Buscar</b>         |                    | <b>Descargar Excel</b><br>×        |  |  |  |  |  |  |  |
| <b>LISTADO DE ESTUDIANTES</b>                                |                    |                                    |  |  |  |  |  |  |  |
| <b>Nombre</b><br><b>Carnet</b>                               | <b>Nota</b>        | <b>Gestión</b>                     |  |  |  |  |  |  |  |
| Ana Alvarado<br>1                                            | 100.00             |                                    |  |  |  |  |  |  |  |
| <b>Jishar Alvarado</b><br>$\overline{2}$                     | 100.00             |                                    |  |  |  |  |  |  |  |
| <b>Jonathan Alvarado</b><br>3                                | 100.00             |                                    |  |  |  |  |  |  |  |
| Jennifer Alvarado<br>4                                       | 100.00             |                                    |  |  |  |  |  |  |  |

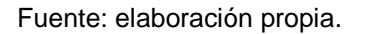

 Solicitudes de cambio: en el menú principal existe una opción llamada "Solicitudes de cambio". Se compone de dos apartados encargados de ver cómo se han manejado las solicitudes de cambio enviadas por el docente al administrador.

## Figura 35. **Solicitudes de cambio, rol docente**

Solicitudes de Cambio -**Cambios Pendientes Cambios Resueltos** 

Fuente: elaboración propia.

o Cambios pendientes: son todas las solicitudes de cambio que el docente ha enviado y que no se han resuelto por parte del administrador.

## Figura 36. **Cambios pendientes, rol docente**

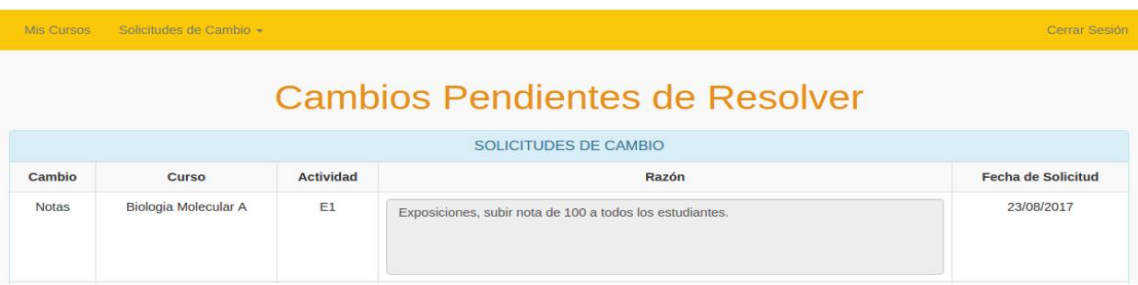

o Cambios resueltos: son todas las solicitudes de cambio que el docente ha enviado y que han sido resueltas por parte del administrador.

## Figura 37. **Cambios resueltos, rol docente**

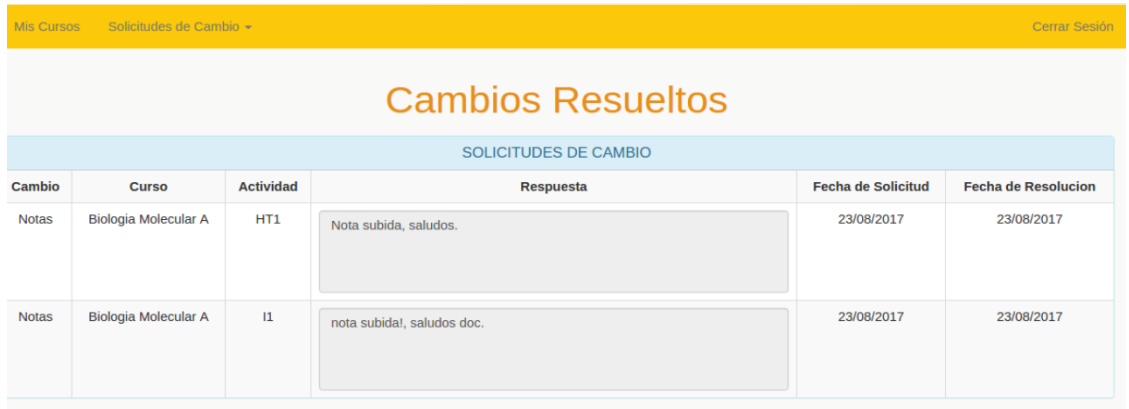

Fuente: elaboración propia.

## **2.4. Ambiente de producción del sistema**

El sistema se implementará en un servidor web encargado de atender las peticiones entrantes de los usuarios que accedan por medio de internet. Se planteó y aprobó la siguiente arquitectura para el proyecto:

#### Figura 38. **Propuesta técnica**

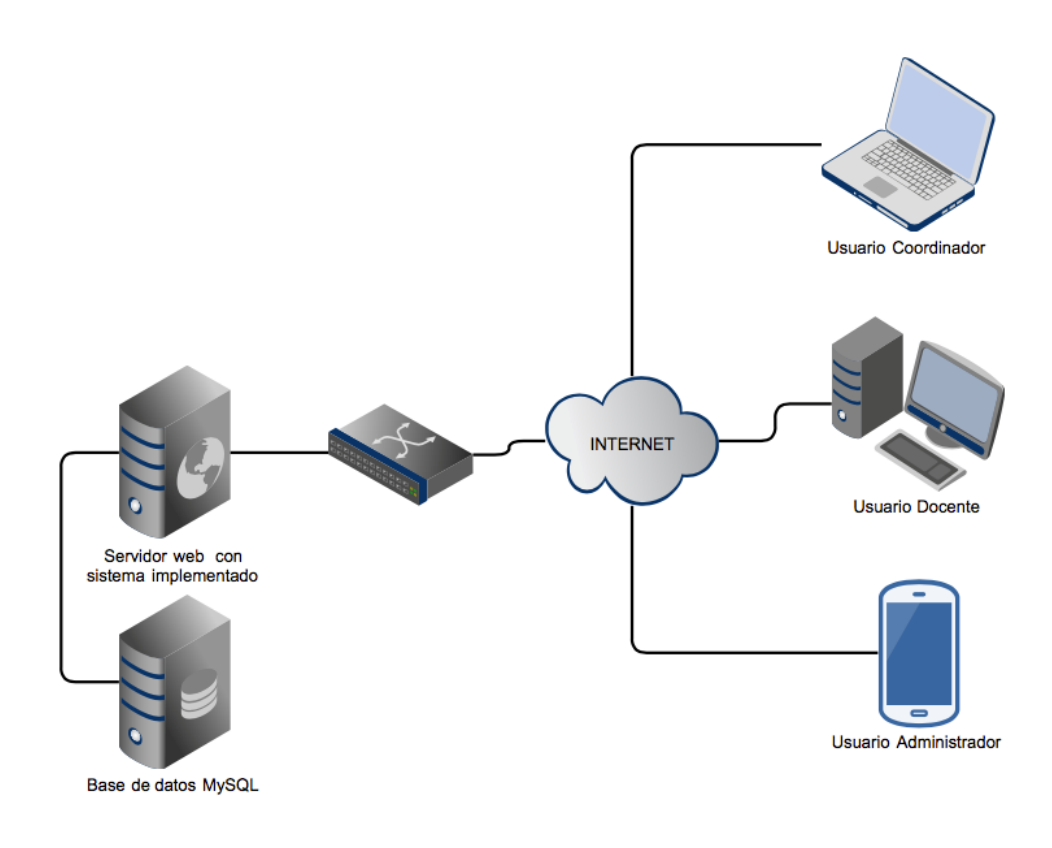

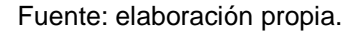

## **2.5. Ambiente de desarrollo del sistema**

Parte de las limitaciones del proyecto fue utilizar las tecnologías ya implementadas en la UTIC. Esto se hizo así para facilitar en gran parte el traslado a producción. En la siguiente tabla se encontrará información detallada de las tecnologías utilizadas para el desarrollo del proyecto.

#### Tabla III. **Ambiente de desarrollo**

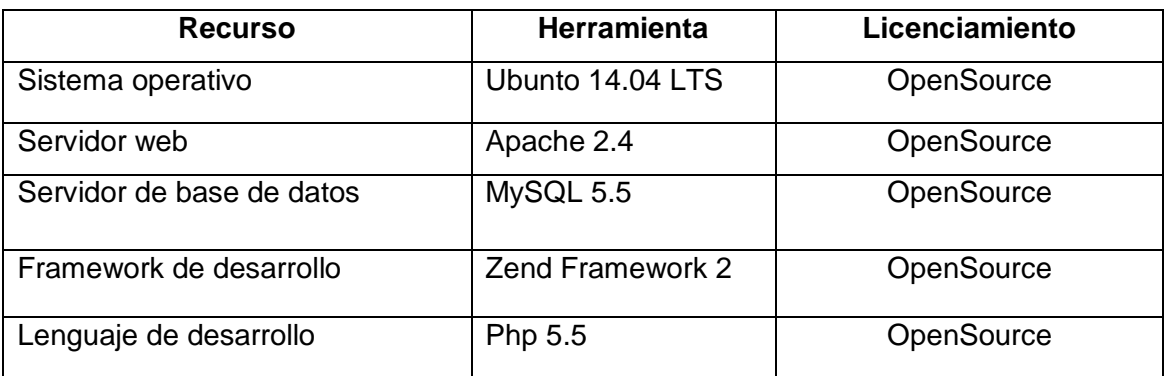

Fuente: elaboración propia.

#### **2.6. Costos del proyecto**

La creación del proyecto fue posible gracias a la utilización de recursos humanos y materiales empleados de manera inteligente para avanzar en el desarrollo del proyecto. Dependiendo de la naturaleza de cada recurso así fue el costo asociado a él. Los costos fueron establecidos en el momento en que inició la planificación del proyecto; por tanto, es posible que, debido a la inflación, los costos varíen al momento de leer el presente documento.

#### **2.6.1. Recursos humanos**

El recurso humano fue indispensable para la realización del proyecto. Se tomó en cuenta todo el personal necesario para lograr satisfacer a plenitud los requisitos solicitados en el proyecto.

## Tabla IV. **Detalle de recursos humanos**

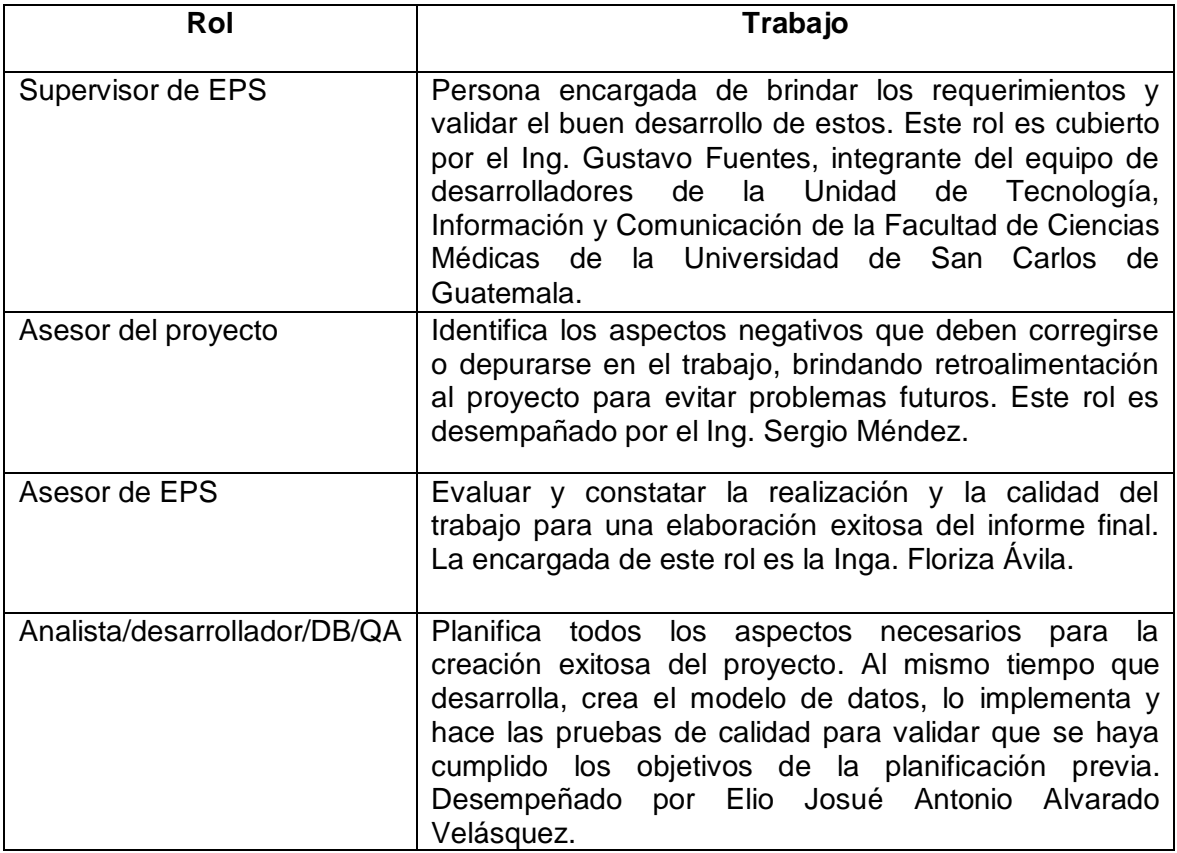

Fuente: elaboración propia.

#### **2.6.2. Recursos materiales**

Los recursos materiales, al igual que los humanos, fueron necesarios para el proyecto. La mayoría eran recursos tecnológicos en la categoría de hardware y software, y fueron utilizados para desarrollar todos los aspectos del proyecto, desde su concepción, planificación, ejecución y pruebas.

A continuación, se plantea concisamente lo que se necesitó en recursos materiales para la creación del proyecto.

## Tabla V. **Detalle de recursos materiales**

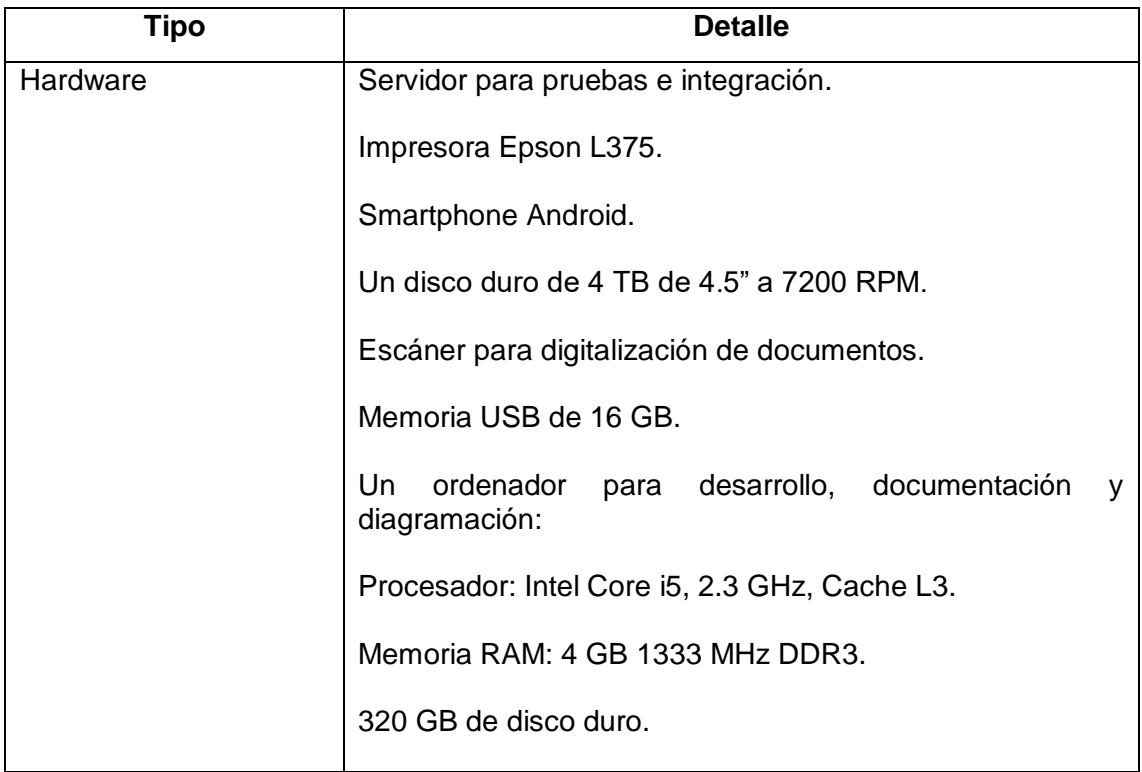

Continuación de la tabla V.

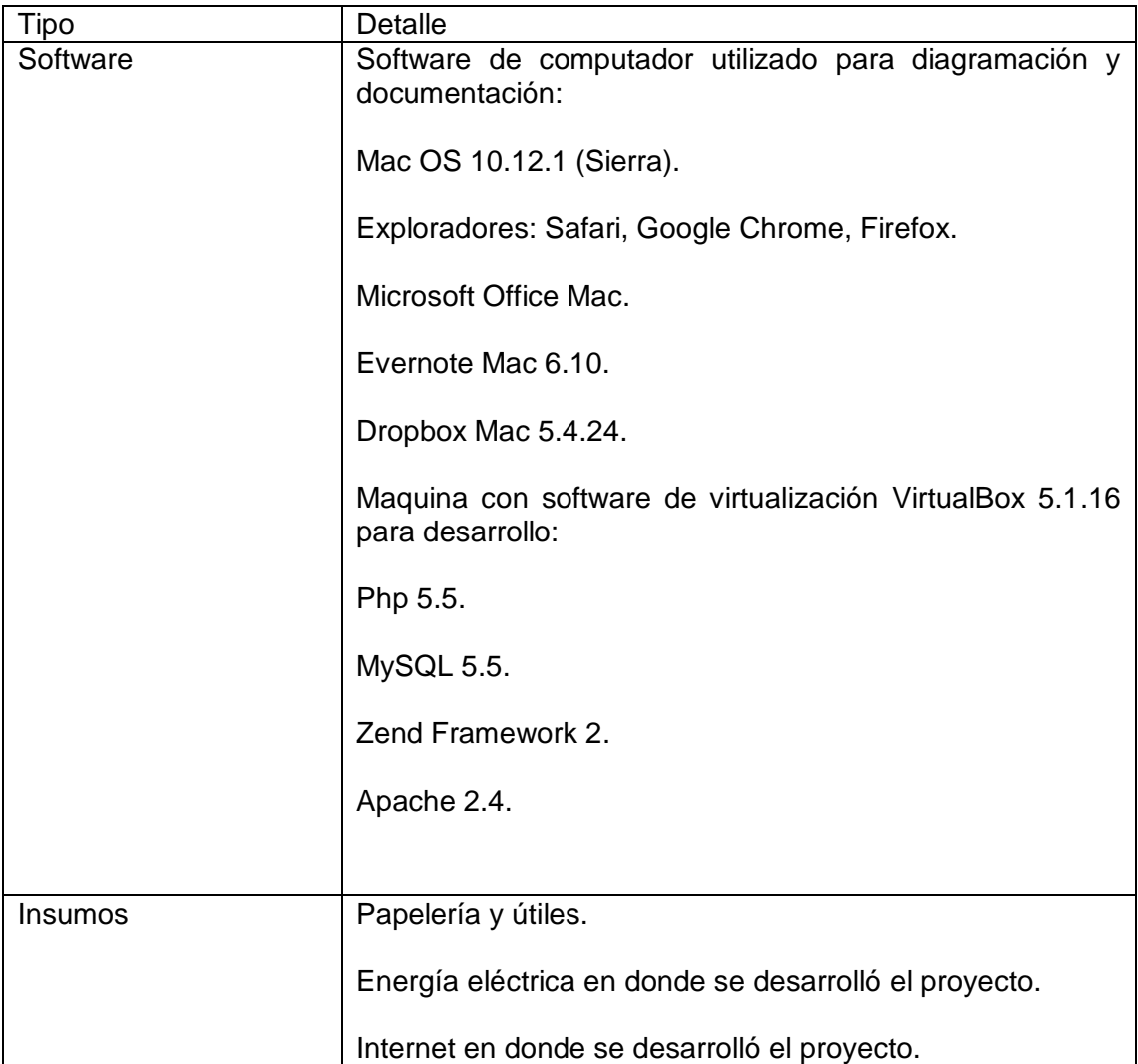

#### **2.6.3. Presupuesto**

Una parte fundamental para la realización del proyecto fue el presupuesto. Al presentar a los interesados la magnitud de inversión que el proyecto requería, se constató la importancia del mismo.

#### **2.6.3.1. Detalle de costos**

A continuación, una descripción categorizada de cada uno de los diferentes recursos utilizados en el desarrollo del proyecto, con el fin de explicar de mejor manera el presupuesto total, compuesto de la siguiente manera:

## **2.6.3.1.1. Recurso humano**

Se presenta todo el costo asociado al personal necesario para desarrollar el proyecto. Se declaran los costos de cada uno de los roles con los que fue posible realizar el proyecto.

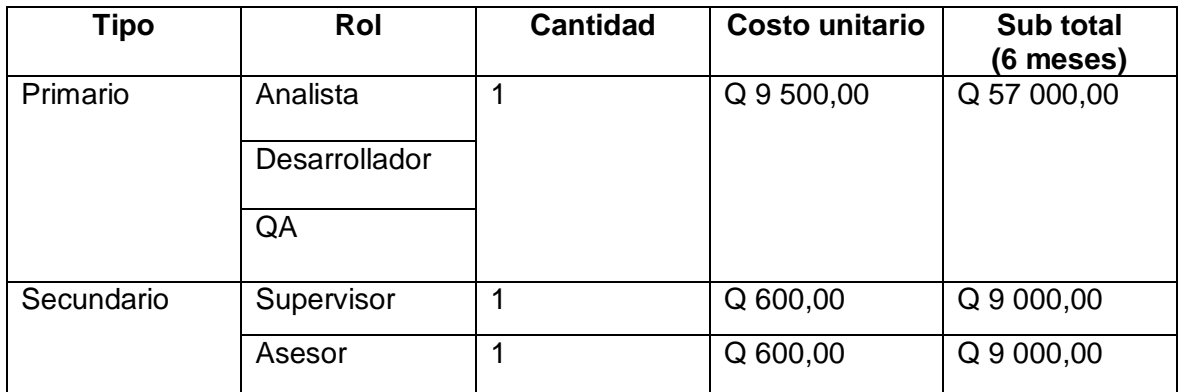

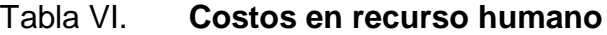

#### **2.6.3.1.2. Hardware**

En la siguiente tabla se detallan los costos esenciales en cuanto a hardware para desarrollar el proyecto.

#### Tabla VII. **Costos en hardware**

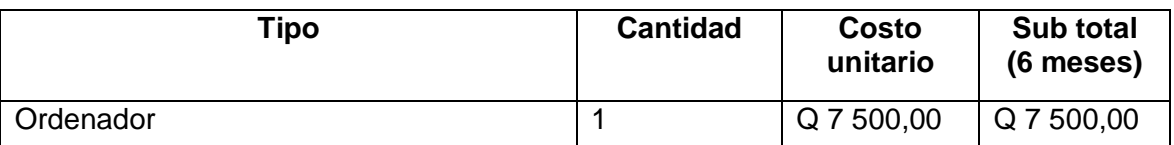

Fuente: elaboración propia.

#### **2.6.3.1.3. Insumos y servicios**

Para cubrir la totalidad de los costos vinculados al proyecto se incluye todos los insumos y servicios en los que se debió invertir para alcanzar los objetivos plantados en la fase de planificación.

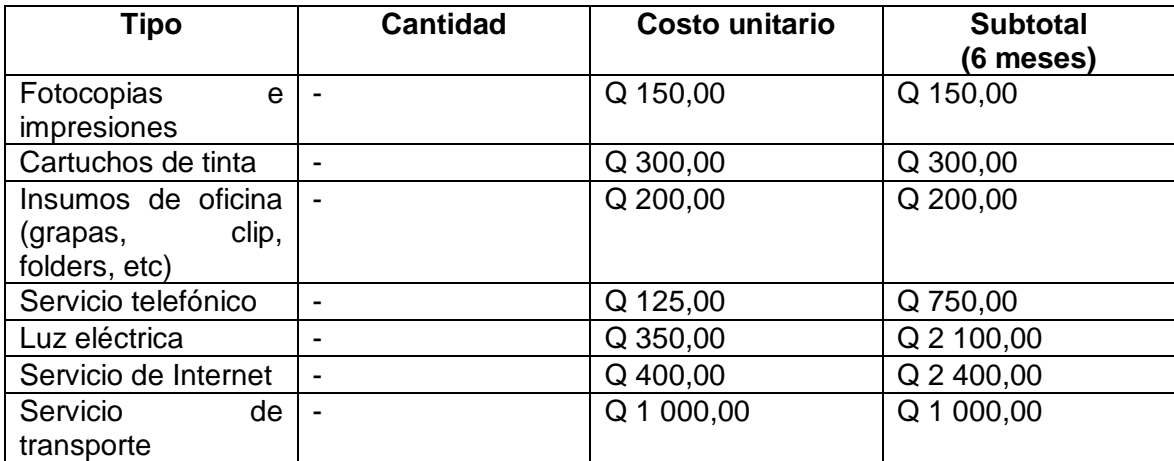

## Tabla VIII. **Costos en insumos y servicios**

Fuente: elaboración propia.

## **2.6.3.2. Integración de costos**

Luego de mostrar minuciosamente cada uno de los costos, en la siguiente tabla se presenta la integración de los mismos, lo que da como resultado el presupuesto total con el que el proyecto debería contar para su realización.

Tabla IX. **Detalle de integración de costos**

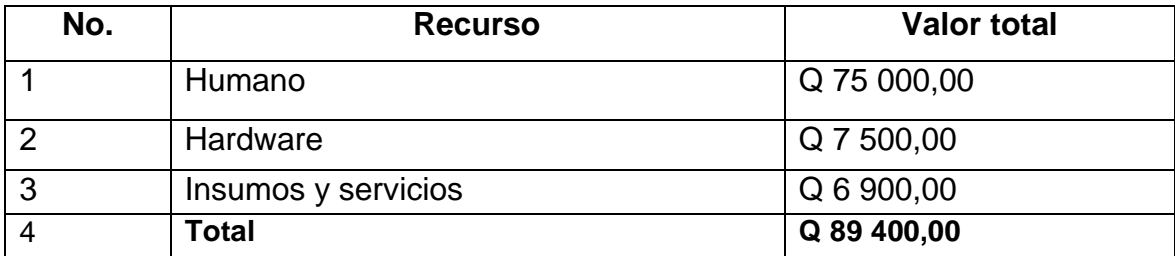

#### **2.7. Beneficios del proyecto**

El desarrollo del proyecto implica el inicio de una gestión académica transparente que tendría un impacto positivo y directo en varios niveles jerárquicos de la administración académica. La forma en que los docentes administrarán su zona a partir de la creación del proyecto será más precisa y limitada. Se alcanzará así el objetivo de evitar acciones en las notas de los estudiantes que los afecte o beneficie sin fundamento alguno. Por otro lado, la administración de notas se hará de una forma sin precedentes, para convertirse en un proceso sumamente sencillo que garantice un respaldo electrónico por medio de almacenamientos constantes de información académica. Los coordinadores por primera vez podrán desempeñar sus atribuciones desde una plataforma que mejore la velocidad de las gestiones a este nivel jerárquico. De esta manera se reduciría el cuello de botella que suele formarse en ciertos procesos administrativos.

# **3. FASE DE ENSEÑANZA APRENDIZAJE**

Este capítulo contiene todo lo referente a capacitaciones y material didáctico elaborado con el objetivo de demostrar y enseñar la manera correcta de utilizar el sistema creado.

### **3.1. Capacitación propuesta**

Durante el desarrollo del proyecto hubo reuniones con el *stakeholder* del proyecto con una frecuencia de 2 o 3 veces al mes, para obtener el visto bueno y demostrar el funcionamiento del mismo proyecto. Esto se realizó con el objetivo de que la persona encargada de brindar los requerimientos del proyecto facilitara retroalimentación y se familiarizara con el mismo. Los puntos importantes en las reuniones son:

- Configuración del sistema
- Funciones del rol administrador
- Funciones del rol coordinador
- Funciones del rol docente
- Asignación de estudiantes de primer año
- Asignación de estudiantes de segundo año
- Asignación de actividades a grupos para segundo año

#### **3.2. Material elaborado**

Como parte del apoyo brindado a la Facultad se elaboraron y entregaron manuales que pueden ser consultados en cualquier momento para solventar cualquier duda que un usuario tenga sobre alguna funcionalidad. Los manuales fueron desarrollados de forma paralela al proyecto y validados por el supervisor del mismo.

A continuación, se presentan los manuales que fueron entregados a la Facultad como parte del proyecto de EPS.

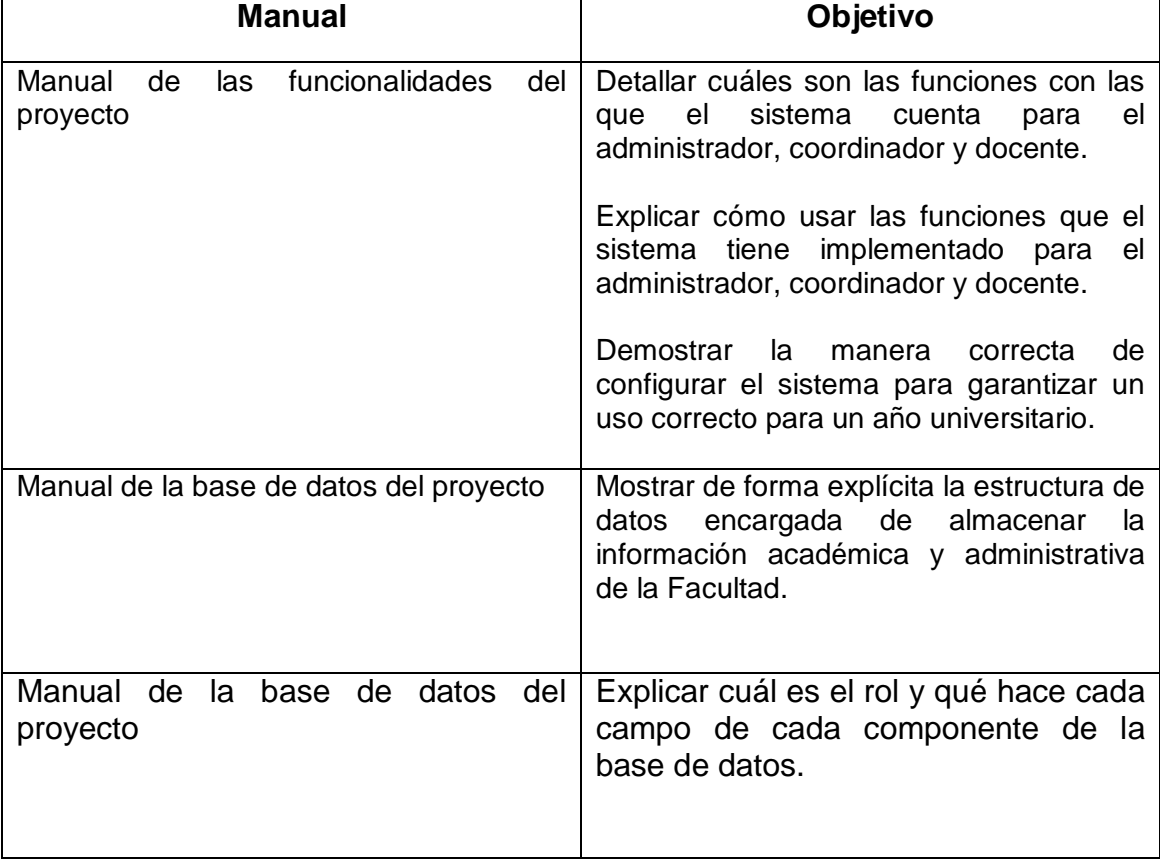

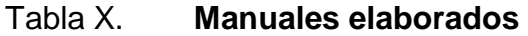

# **CONCLUSIONES**

- 1. La implementación de la herramienta desarrollada facilita y mejora gestiones académicas de la Facultad de Ciencia Médicas de la Universidad de San Carlos de Guatemala
- 2. Se logró crear un medio de almacenamiento digital persistente y seguro para salvaguardar los datos académicos estudiantiles.
- 3. Por medio de la implementación del proyecto se mejoraron y estandarizaron procesos administrativos relacionados a gestiones del personal docente y coordinadores de área.
- 4. A través del uso de la herramienta desarrollada se garantiza un proceso transparente en el proceso del control de notas.

## **RECOMENDACIONES**

- 1. Poseer documentación técnica de todo programa desarrollado por el departamento de tecnología con el fin de facilitar futuros proyectos.
- 2. Crear un documento que explique de manera detallada cómo se manejan los cursos de cada año del pensum a nivel de grado de la Facultad de Ciencias Médicas, con el objetivo de comprender mejor los procesos internos de la institución.
- 3. Desarrollar herramientas de software que permitan con facilidad agregar nuevas funcionalidades para centralizar en una misma plataforma una solución capaz de solventar las necesidades de la Facultad.

# **BIBLIOGRAFÍA**

- 1. Bootstrap. [en línea]. <https://getbootstrap.com/docs/3.3/gettingstarted/>. [Consulta: 2 septiembre 2017].
- 2. Escalabilidad vertical. [en línea]. <http://altibase.com/faq/altibasescaling/>. [Consulta: 8 de octubre 2017].
- 3. Escalabilidad horizontal. [en línea]. <https://www.cloudbakers.com/blog/everything-you-need-to-knowabout-google-app-engine-in-less-than-4-minutes>. [Consulta: 10 de octubre 2017].
- 4. Mysql server. [en línea]. <https://dev.mysql.com/doc/refman/5.7/en/what-is-mysql.html>. [Consulta: 14 octubre 2017].
- 5. Patrón MVC. [en línea]. <https://developer.apple.com/library/content/documentation/Gener al/Conceptual/CocoaEncyclopedia/Model-View-Controller/Model-View-Controller.html>. [Consulta: 24 de septiembre 2017].
- 6. Wikipedia. [en línea]. <http://es.wikipedia.org>. [Consulta: 10 de octubre de 2017].
- 7. WordReference. [en línea]. <http://www.wordreference.com>. [Consulta: 8 de octubre de 2017].

8. Zend Framework 2. [en línea]. <https://framework.zend.com/about>. [Consulta: 7 de septiembre 2017].